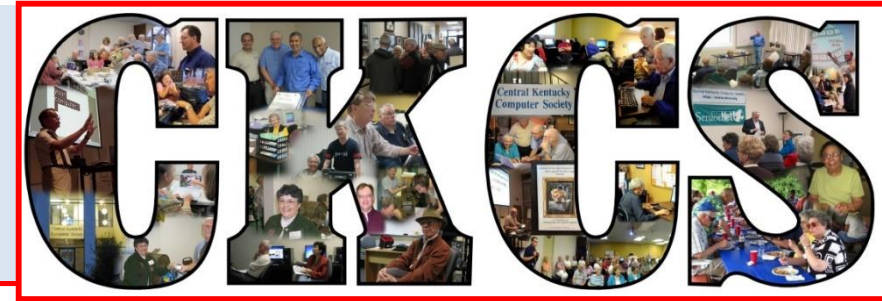

# **Central Kentucky Computer Society**

**CKCS Resource Center, 160 Moore Drive, Suite 107, Lexington, Kentucky 40503 (859) 373-1000 www.ckcs.org**

**August 2016. © Central Kentucky Computer Society Inc. Vol. 24 No. 8**

### **AUGUST TECH NIGHT**

# <span id="page-0-0"></span>**Favorite Travel Apps**

Pack a sightseeing guide, flight tracker, books, a metro schedule and your boarding pass all in your phone for your next trip. During Tech Night, August 8, at 7 p.m., Larry Mitchum, Janet Cartmell and Brooke Thomas will tell you about the great apps they use before, and while traveling.

Larry Mitchum will show you how to check flight schedules, including arrivals and departures, book flights

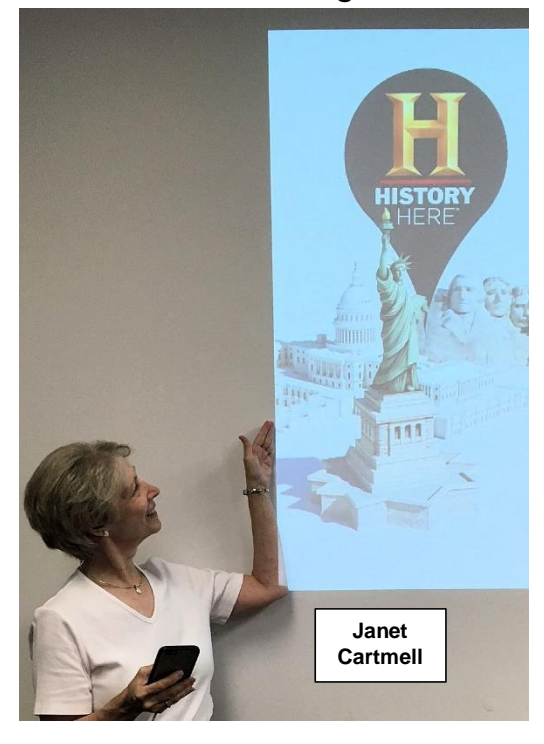

and check in before flights with *Delta, American Airline* or *Southwest with an* app. He will show the cool

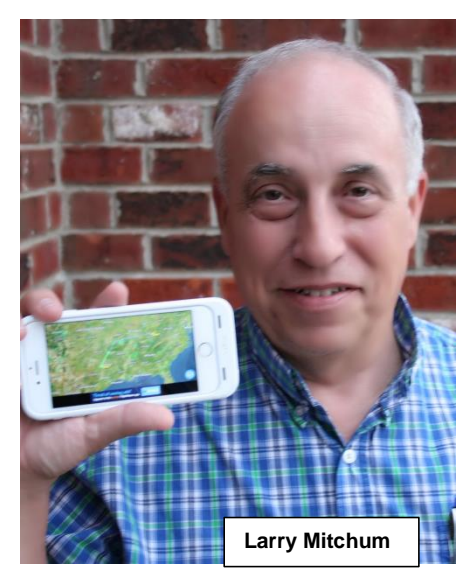

information you can get with the *National Geographic National Parks app*. Then there is the *Metro DC* app that will give you the schedule of the trains and buses in DC. These are just a few of the apps he will be demonstrating.

Janet Cartmell has used *Hear Planet* to use her iPhone as an audio guide to get the scoop on landmarks, historical sites and countless cities without taking her eyes off the sight. She has used *History Here* to get a guide to historic locations across the

**1 August 2016**

United States. *Pack-The-Bag* has helped her manage her packing list and avoid having to think of all the items that she needs for a trip.

Brooke Thomas will show how she uses *Overdrive* to take along pounds of books on her iPad. She also uses *PostaGram* to send pictures of her travels back home. She also likes *Viber* to text and make phone calls internationally for free over Wi-Fi.

### <span id="page-1-0"></span>**Handouts of favorite apps**

There will be handouts with information on 20 of their favorite apps for smartphones and tablets. You don't have to even travel to get some use out of these apps. You can use many of these sitting on your couch, or moving around town.

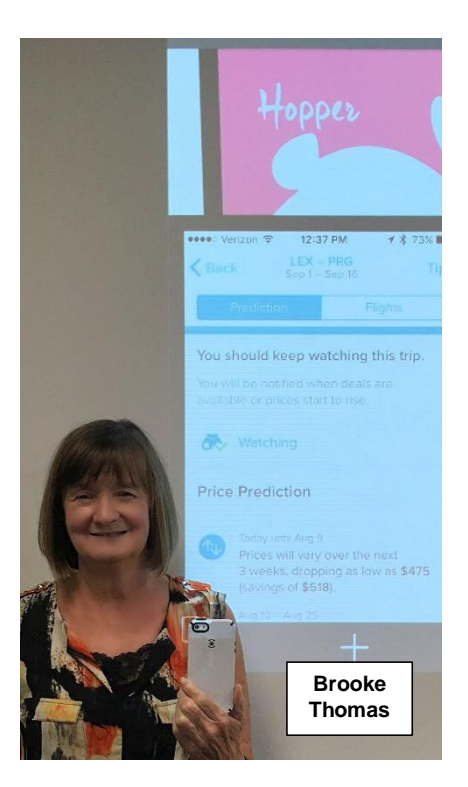

As always, we encourage you to bring a friend so they can see what we are all about! **.CKCS.**

## <span id="page-2-0"></span>**Refugee See what is in your newsletter Contral Kentucky** this month

#### **Click on your topic of interest**

### **Contents**

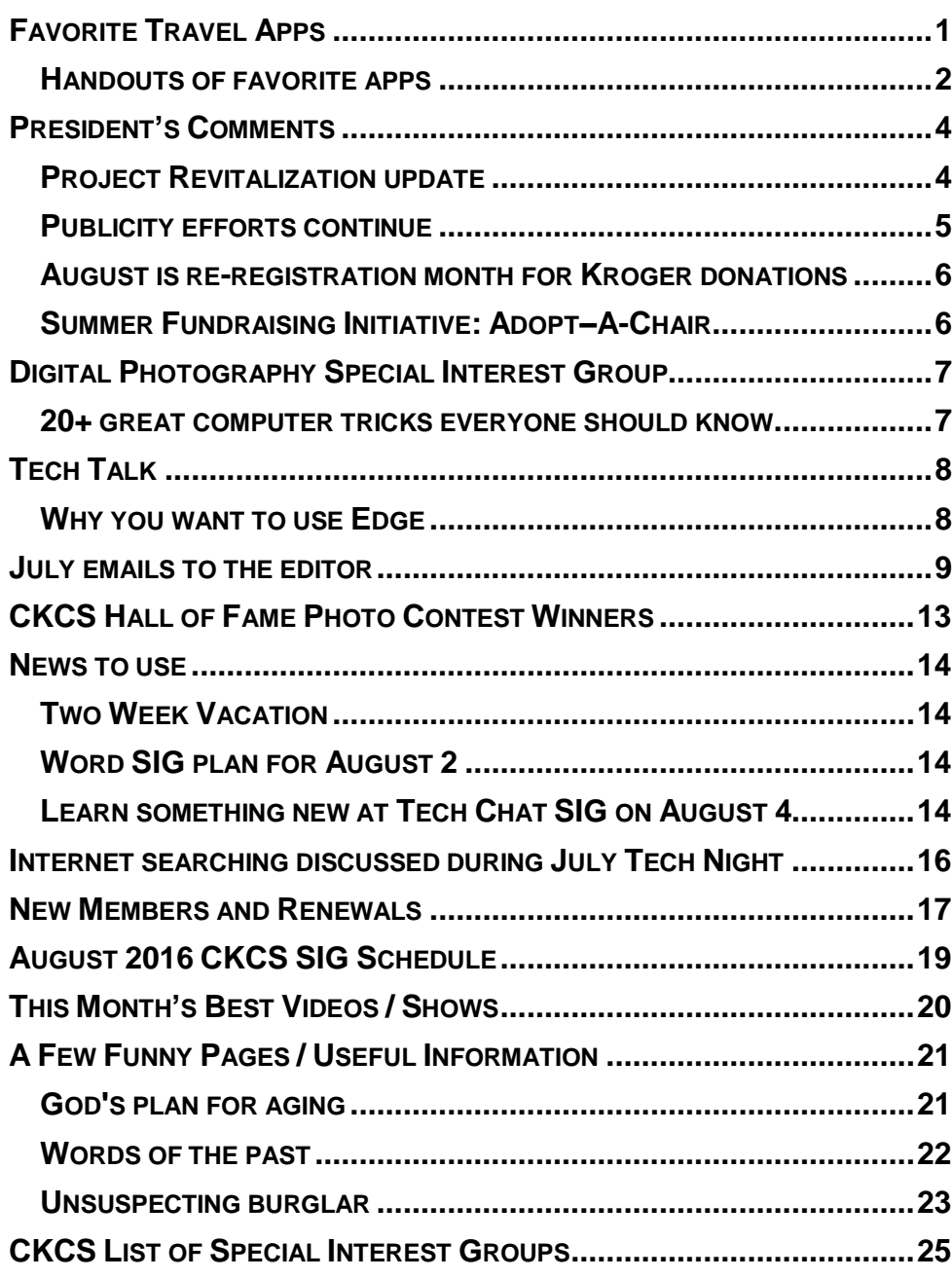

#### **Computer Society** Incorporated

CKCS Resource Center 160 Moore Drive Suite 107 Lexington. Kentucky 40503 (859)-373-1000

**OFFICERS** *Tenure end June 30, 2017*

President: Brooke Thomas Vice-President: Joe Dietz Secretary: Larry Trivette Treasurer: Jim McCormick

#### **DIRECTORS**

*Tenure end June 30, 2017* Bob Brown Janet Cartmell Sterling DuVall Larry Mitchum Eugene Potter

*Tenure end June 30, 2018* Boone Baldwin Jan Landers-Lyman Darlene Mosley Ben Rice Mike Seiler

Webmaster B. Brown & W. Curtis<br>Office coordinator Jan Landers-Office coordinator Lyman,<br>Bob Brown Office supervisors Jenny Brown Wendell Curtis. Kathy Davis Maria Han Jan Landers-Lyman, Mike Seiler, Julia Steanson. Brooke Thomas. Larry Trivette. Alternate supervisors Lilly Crawley. Dwight Auvenshine. Jenny Brown. Nancy Bowling. Joe Dietz. Debbi Giannini Gayle Greer. Marci Miller. John Plumlee. Helen Pope. Eugene Potter. Dottie VanWinkle Calendar Wendell Curtis Mail Chimp Mgr Larry Mitchum Refreshment Center Jim Hughes<br>Newsletter Editor Jerry Heaton Newsletter Editor<br>Proofreaders Tom Douglas Bob Flynn Frankie Harvener Bill Heaton Carl Peter Mike Seiler Submit items for publication to: kcs.org:

**Some SIGs are streamed** To watch on Internet, use this link: <https://video.nest.com/live/g5PGQK>

(Copy and paste this link into your

#### <span id="page-3-0"></span>**President's Comments By Brooke Thomas** [president@ckcs.org](mailto:president@ckcs.org) **Project Revitalization update**

### <span id="page-3-1"></span>**CHAIRS AND MAIL ROOM**

We are continuing to make progress on our Project Revitalization. Last month our old chairs were "out" and the new chairs were "in". This month you will notice the new look of the mail room. We have worked on reducing the clutter and making it look more presentable. The proof is in the before and after photos.

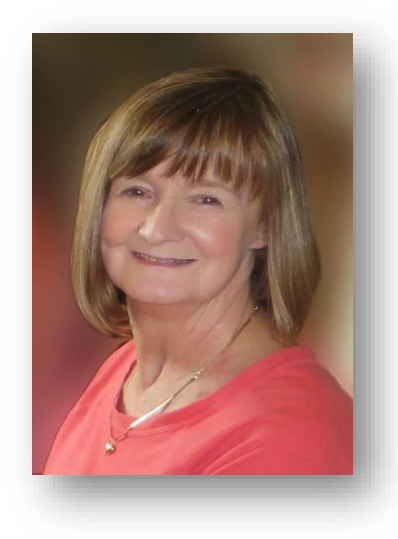

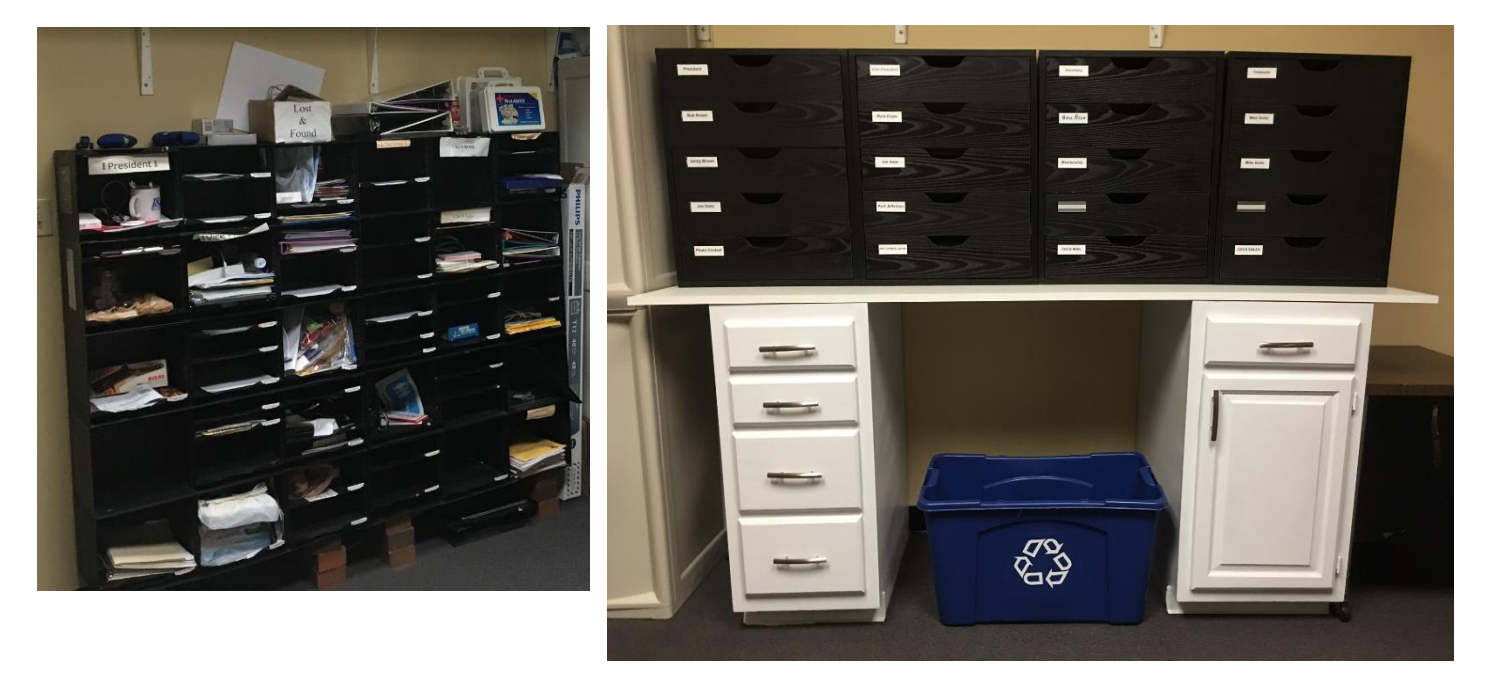

### **PROJECTOR SCREEN**

On your next visit, you will also see a new projector screen in the SIG room. For years we have been projecting on a painted white wall. We had considered getting expensive special paint, but found that buying a retractable screen was just as economical and will give us better quality.

Board member Boone Baldwin, a member of the Creative Camera Club, recommended we consider a new screen that club just installed. After investigation, the Board of Directors approved the purchase. The screen will be available for all SIG room events starting August 1.

#### **PRESIDENT'S COLUMN CONTINUED. . . By Brooke Thomas**

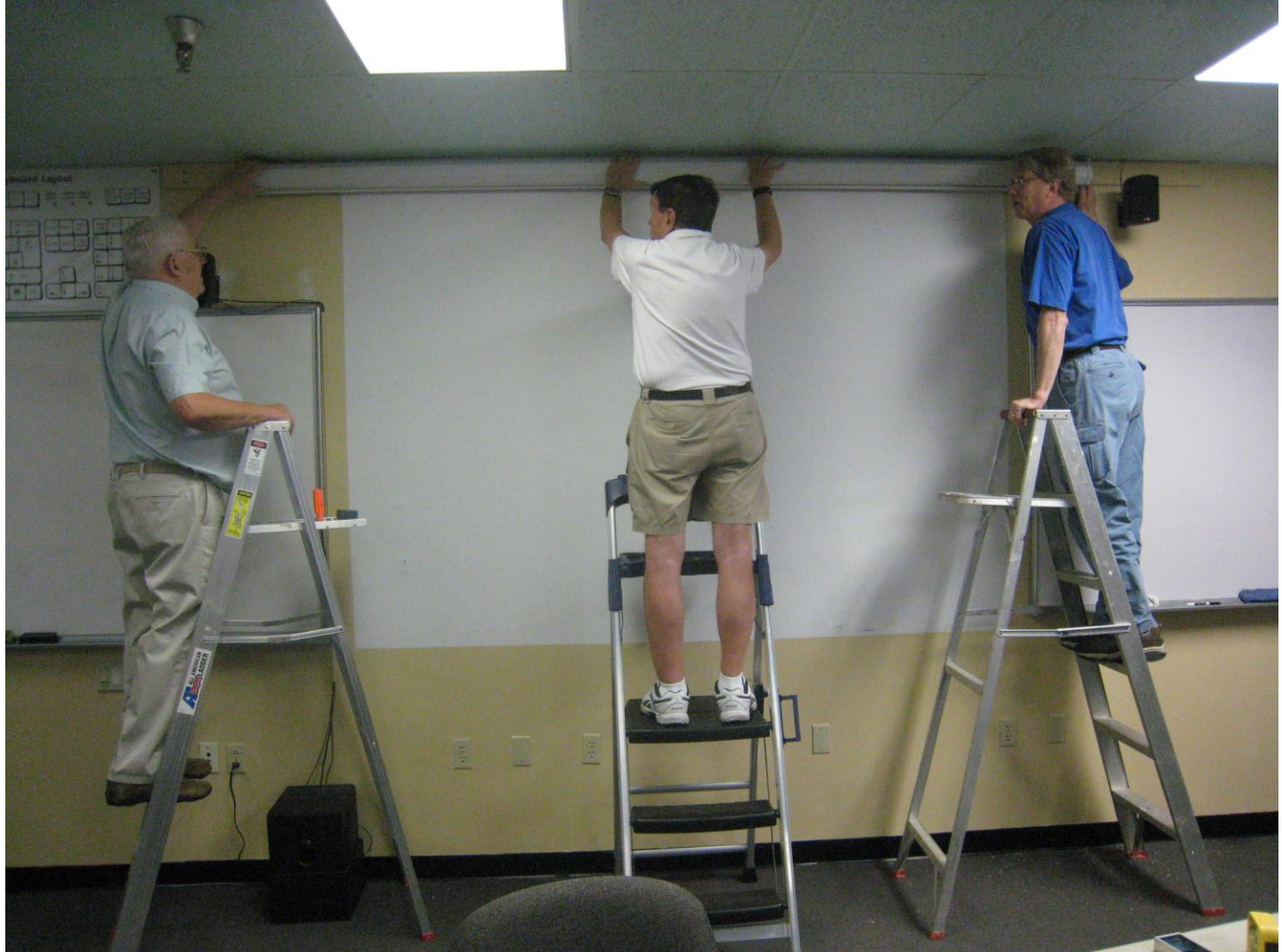

**Our thanks to Bob Brown, Jerry Heaton, Mike Seiler and Jerry Markussen (who took this picture) for volunteering to install the new screen.** 

### <span id="page-4-0"></span>**Publicity efforts continue**

WTVQ is giving us a spot on its *WTVQ Noon News* program once each month to offer a computer tip. We use this opportunity to acquaint the public with our organization and mission. Our goal is to gain new members. In July, Joe Dietz and I were featured on the news show giving a Tech Tip about "How to Make a Photo Book Online".

#### **Joe Isaac and Mike Seiler will do the monthly Tech Tip for August.**

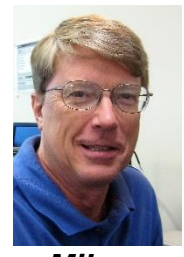

They will be demonstrating the advantages of using Windows 10's new browser, Edge, which replaces Internet Explorer. **Tune in at noon to WTVQ on August 8**. Their interview should be on at 12:10, or shortly thereafter.

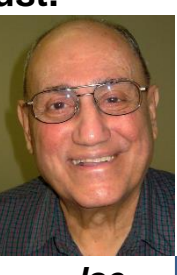

 *Mike Joe*

### <span id="page-5-0"></span>**August is re-registration month for Kroger donations**

Thanks to all CKCS members and supporters who signed up last year to have their Kroger donations sent to CKCS. The Kroger rebate to CKCS money provides us with a few extras that we would not have without another form of income.

This is a reminder that Kroger requires every participant in its Community Rewards program to reregister during the month of August. Doing so means that donations created beginning in September will continue to come to CKCS.

Go to the Kroger webpage (www.kroger.com) and follow the instructions to register, the NPO number for CKCS is 11119 – you will need to know this at some point during the process.

If you need help you can call 1-800-KROGERS and choose Option #3. You can also get help at the CKCS office after August 15 (when the office supervisors return from vacation).

Hurry and do it early in August so you don't forget it.

### <span id="page-5-1"></span>**Summer Fundraising Initiative: Adopt–A-Chair**

If you haven't heard, our Summer Fundraiser is for members to adopt one of our new comfortable chairs. For \$40, you, or you and a friend, can adopt one of the new chairs. Donation sheets are available at the front desk. Donations to CKCS are tax deductible.

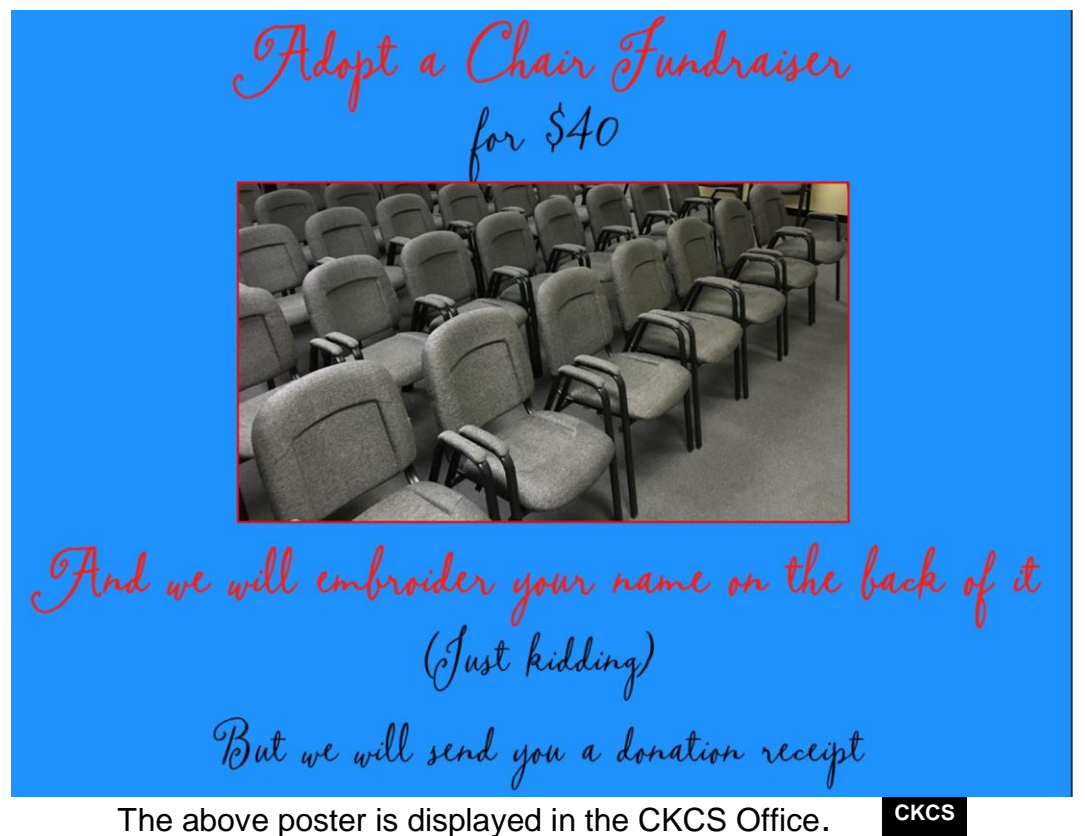

**Return to [contents](#page-2-0) page** 

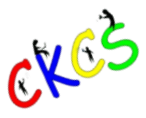

### <span id="page-6-0"></span>**Digital Photography Special Interest Group**

August 23, 2016

<span id="page-6-1"></span>**20+ great computer tricks everyone should know**

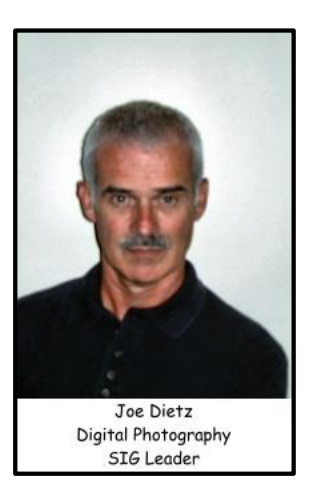

Whether you are working on a word document, a digital image or other project, you probably will be using the internet to gather more information, capture images, or find explanations on how to do something. At this SIG we will be using Google Chrome to explore ways of excluding things from a search to how to search for specific words or string of words. We will cover handy things like the snipping tool, using the internet as a dictionary, thesaurus, calculator and lots more.

**This month's photography contest is "Creeks".** As hot as it has been lately, this would be a good time to meander through the country side and find some cool and refreshing creeks to photograph.

Search your archives or get out and take some new shots.

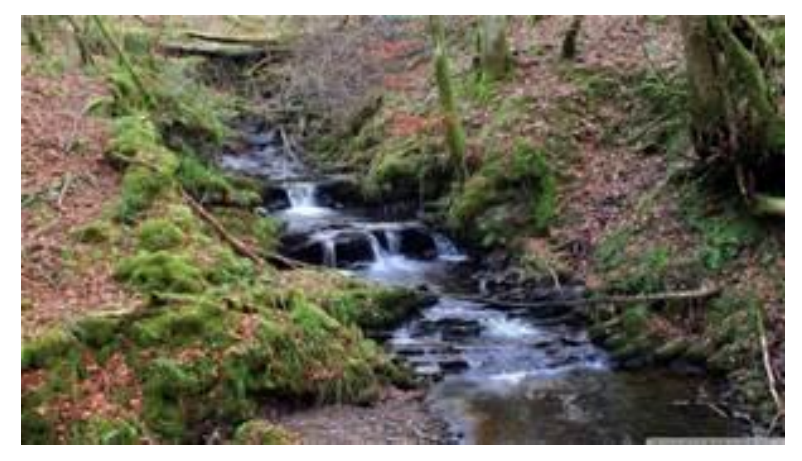

Submit them to [joedietz@aol.com](mailto:joedietz@aol.com) no later than August 22, 2016.

Bring a guest on August 23 at 7 p.m. and come find out how to get the most of your internet. **.CKCS .**

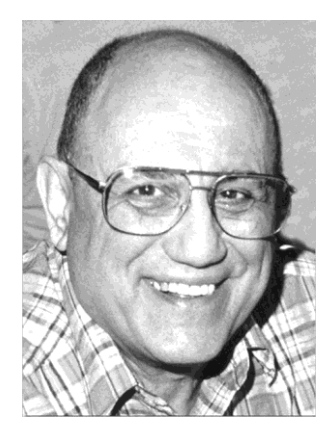

# <span id="page-7-0"></span>TECH TALK

**by Joe Isaac** [joeisaac@twc.com](mailto:joeisaac@twc.com)

# <span id="page-7-1"></span>**Why you want to use Edge**

**(It is the successor to Internet Explorer, twice as fast and more secure.) EDGE is the crazy on your taskbar. Click on it and go to a web site.**

 $\mathbf{u}=\mathbf{x}$ 

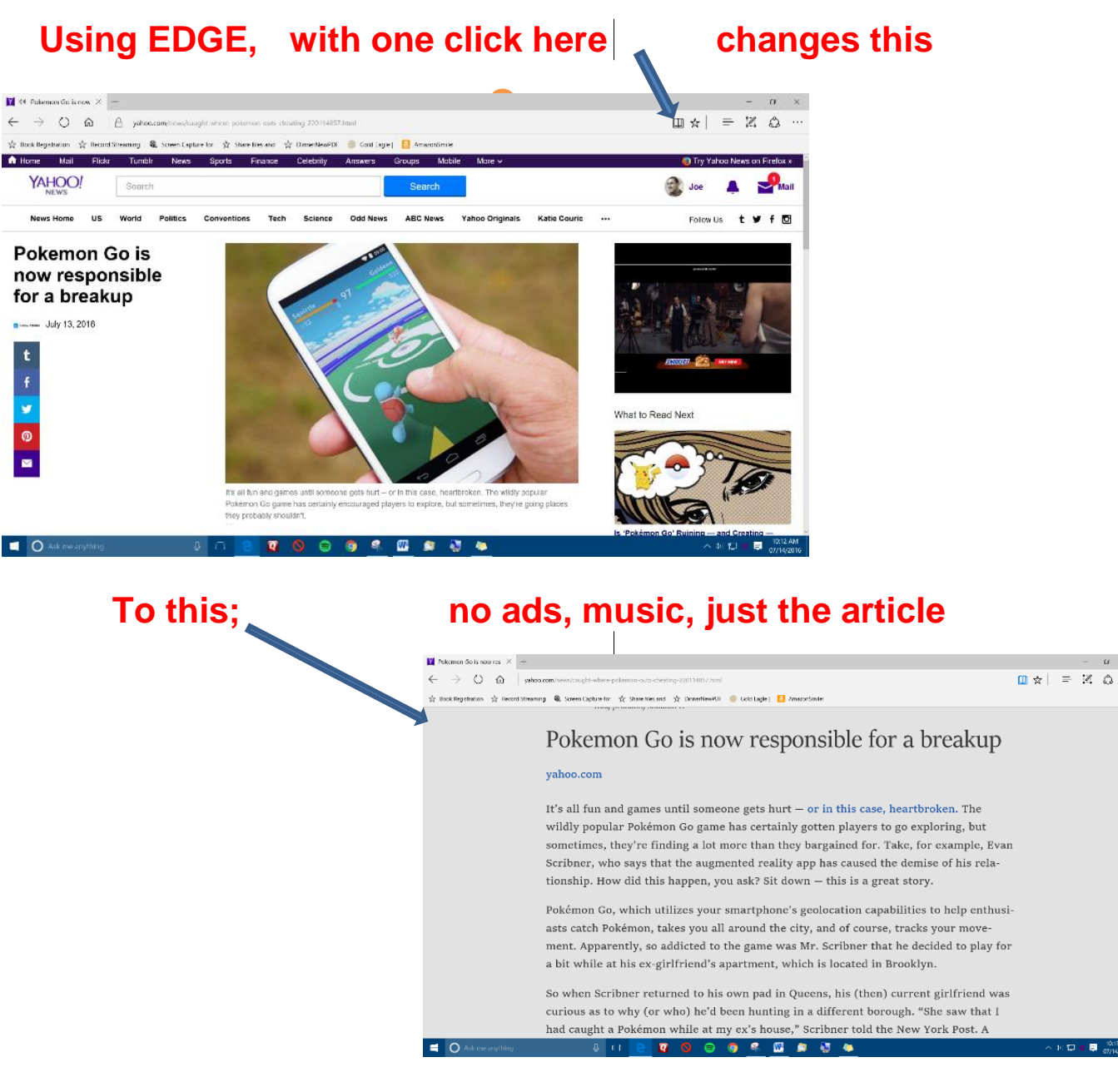

#### **Highlight a word or phrase, right click it, then left click ASK CORTANA and she will explain it.**

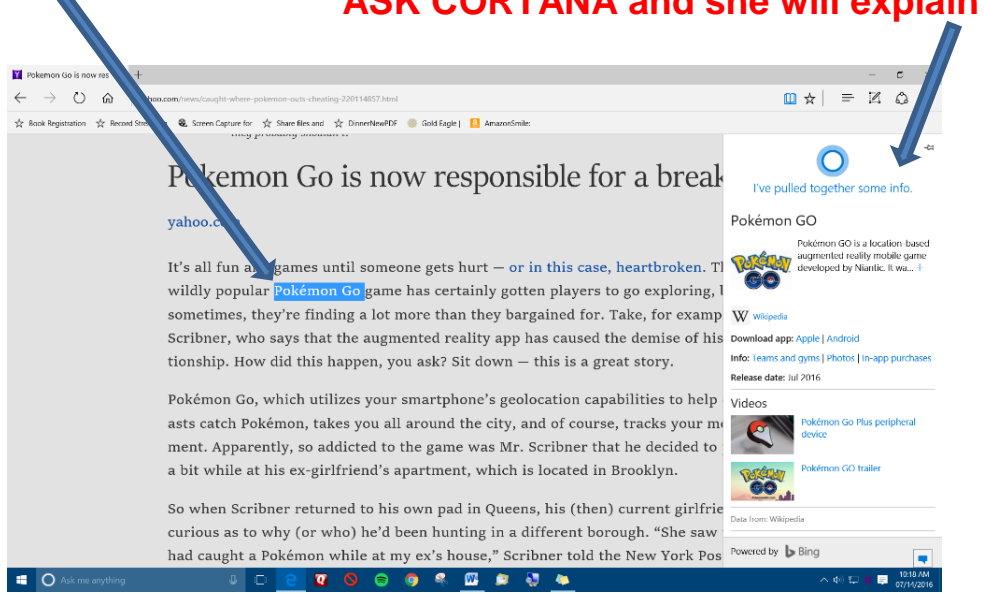

**If you want to save the website then left click the 3 dots in the upper right hand corner, click on PIN THIS PAGE TO START, then on next menu click Yes.**

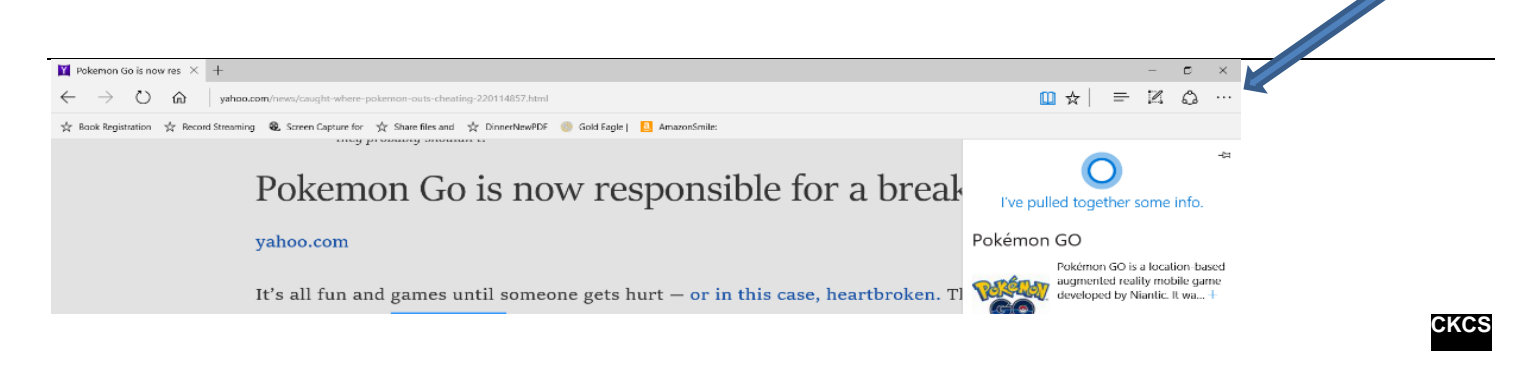

### <span id="page-8-0"></span>**July emails to the editor**

"Thank you (. . .for the July newsletter). I have just spent over an hour and could have gone on longer. Great newsletter with great ideas." – **from a reader in Des Moines, IA**

Regarding July page 1 story "Getting the most out of the internet" – "HMMM, I didn't know you could use wildcards in search engines. Thank you." **– BK**

TO SEND EMAIL TO THE NEWSLETTER EDITOR: [newsletter@ckcs.org](mailto:newsletter@ckcs.org) **CKCS** 

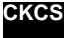

**Return to [contents](#page-2-0) page** 

#### **SPECIAL AUGUST CLASS**

# **Travel Tips for Photographers**

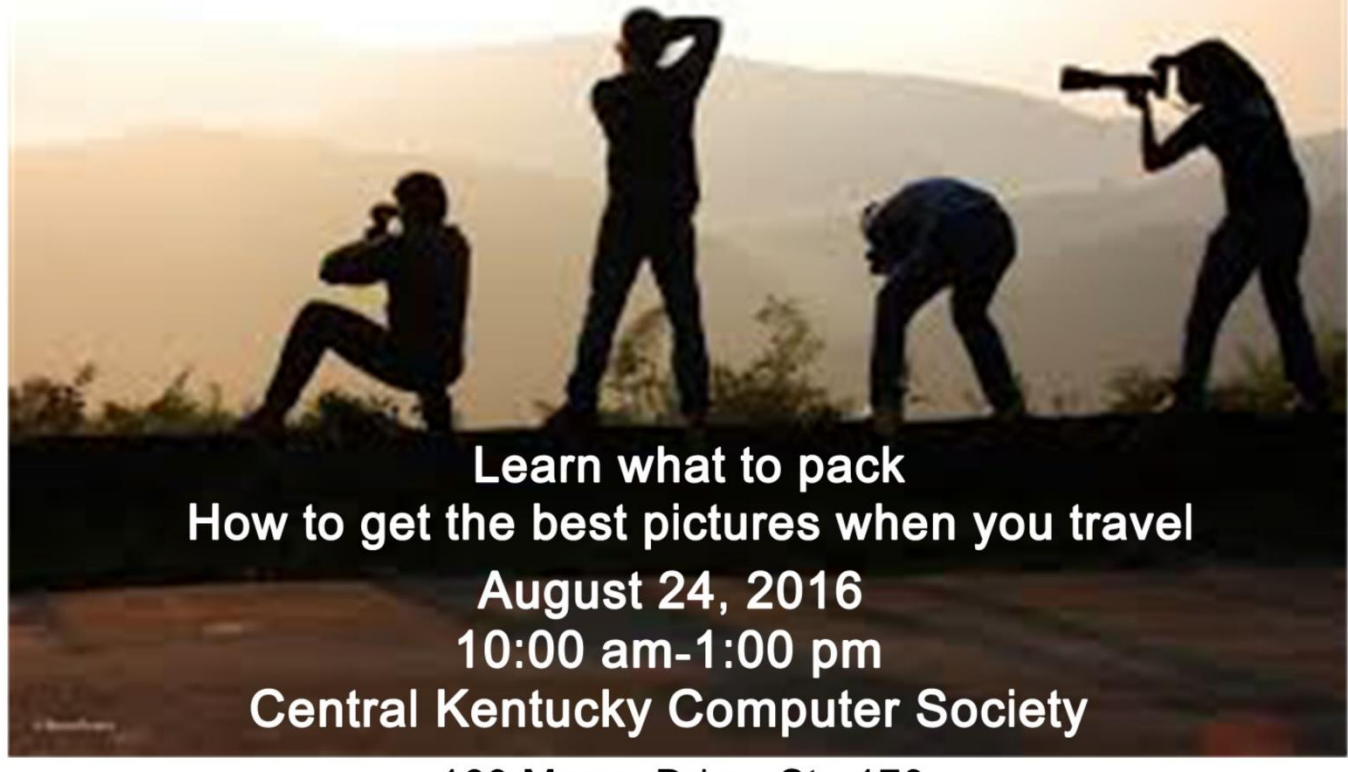

160 Moore Drive, Ste 170 \$30 non member and \$24 for members **with Boone Baldwin, Larry Nuezel, and Eugene Potter**

These three professional photographers are going to help you decide what to pack, what not to pack and how to pack your photography equipment. They are also going to give you tips on how to take those once-in-a-lifetime photos of your adventure. Join them on August 24 for a one day, 3-hour class from 10 a.m.to 1 p.m. The cost is \$30. Members get a 20 percent discount. Call the office (859) 373-1000 to reserve your spot in this class. **CKCS**

Return to [contents](#page-2-0) page

# Apple Device Photo Contest Winners

Contestants snapped photos with their iPhones, iPads and iPod touch devices

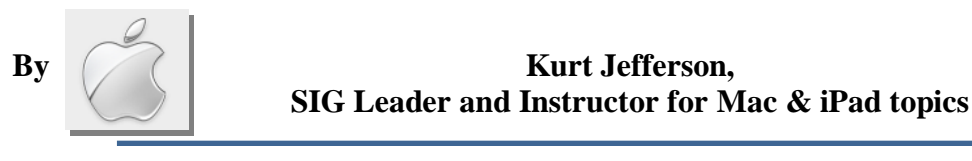

Photographers from more than 139 countries recently used cameras in Apple's mobile devices to compete for the title, "IPPA Photographer of the Year"

Contestants were not allowed to alter the shots using a desktop image processing app such as Photoshop but they were allowed to use any iOS app.

iPhone users could take the photo with any model iPhone camera along with any iPhone

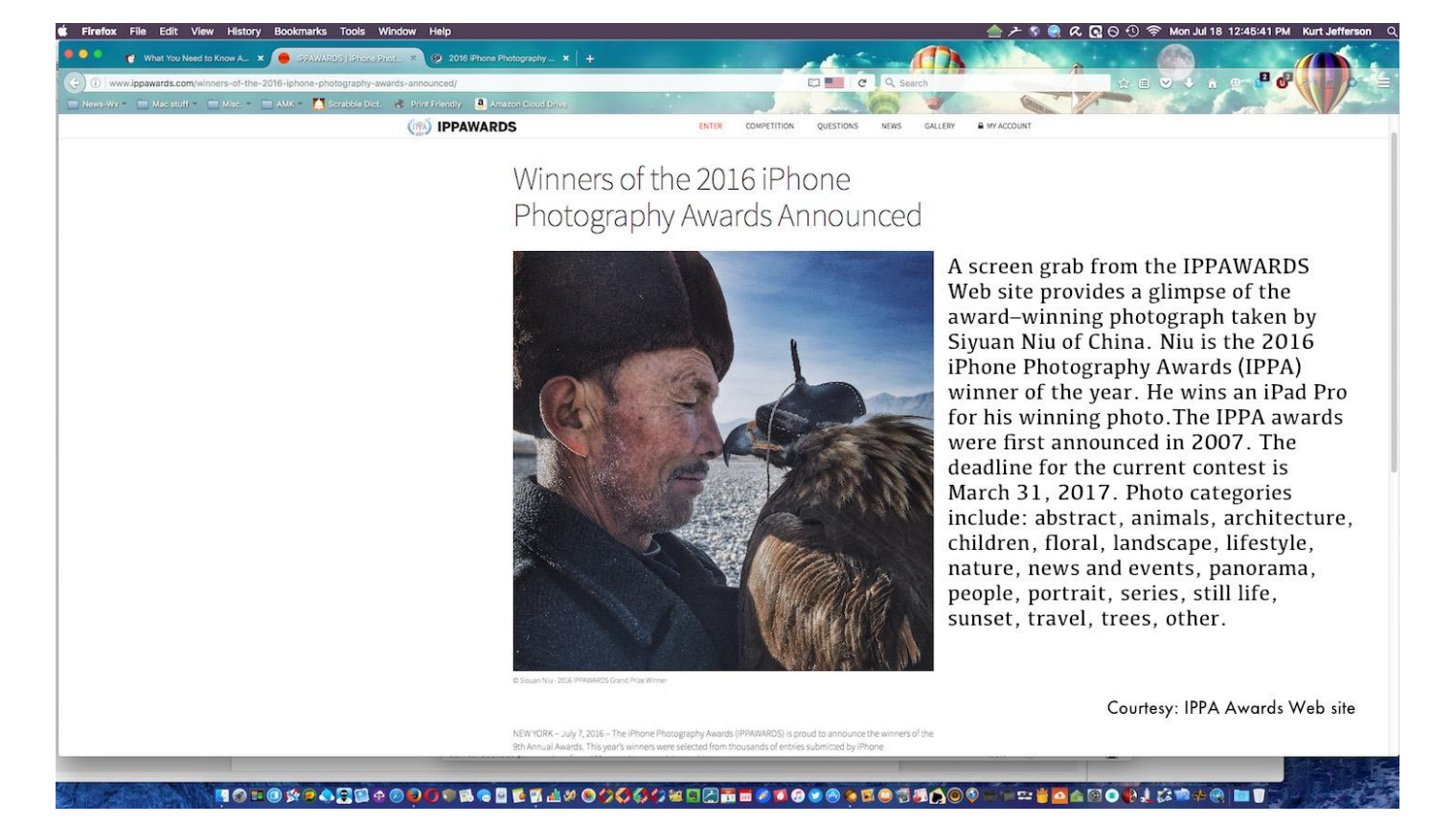

add–on lenses.

The 2016 grand prize goes to Chinese photographer Siyuan Niu of Xinjiang, China, for his image titled, "The Man and the Eagle." The man who created the awards nine years ago, Kenan Aktulun, remarked, "This year's entries contained thousands of excellent submissions, presenting quite a challenge for our judges. It is truly amazing to have so many people from around the world share their experiences, the beauty they see and their personal moments with us."

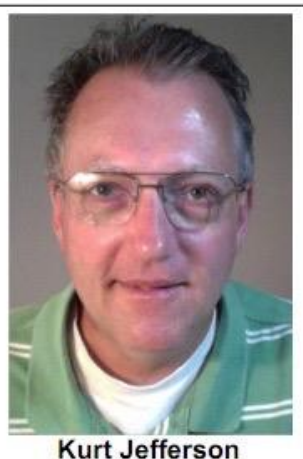

**Mac & iPad** 

International Business Times writer David Sims [wrote,](http://www.msn.com/en-ca/news/other/the-iphone-photography-awards-2016-the-best-smartphone-camera-pictures/ss-BBucDwV) "When Apple created the first iPhone in 2007, they also created a generation of photographers. Cameras were no longer bulky things

brought out only for special occasions, they are in our pockets at all times, ready for whenever inspiration may strike."

The deMilked Web site [added,](http://www.demilked.com/winners-best-iphone-photography-awards-2016/) "Who said you need a fancy camera to take a great photo? Whoever

did, they clearly

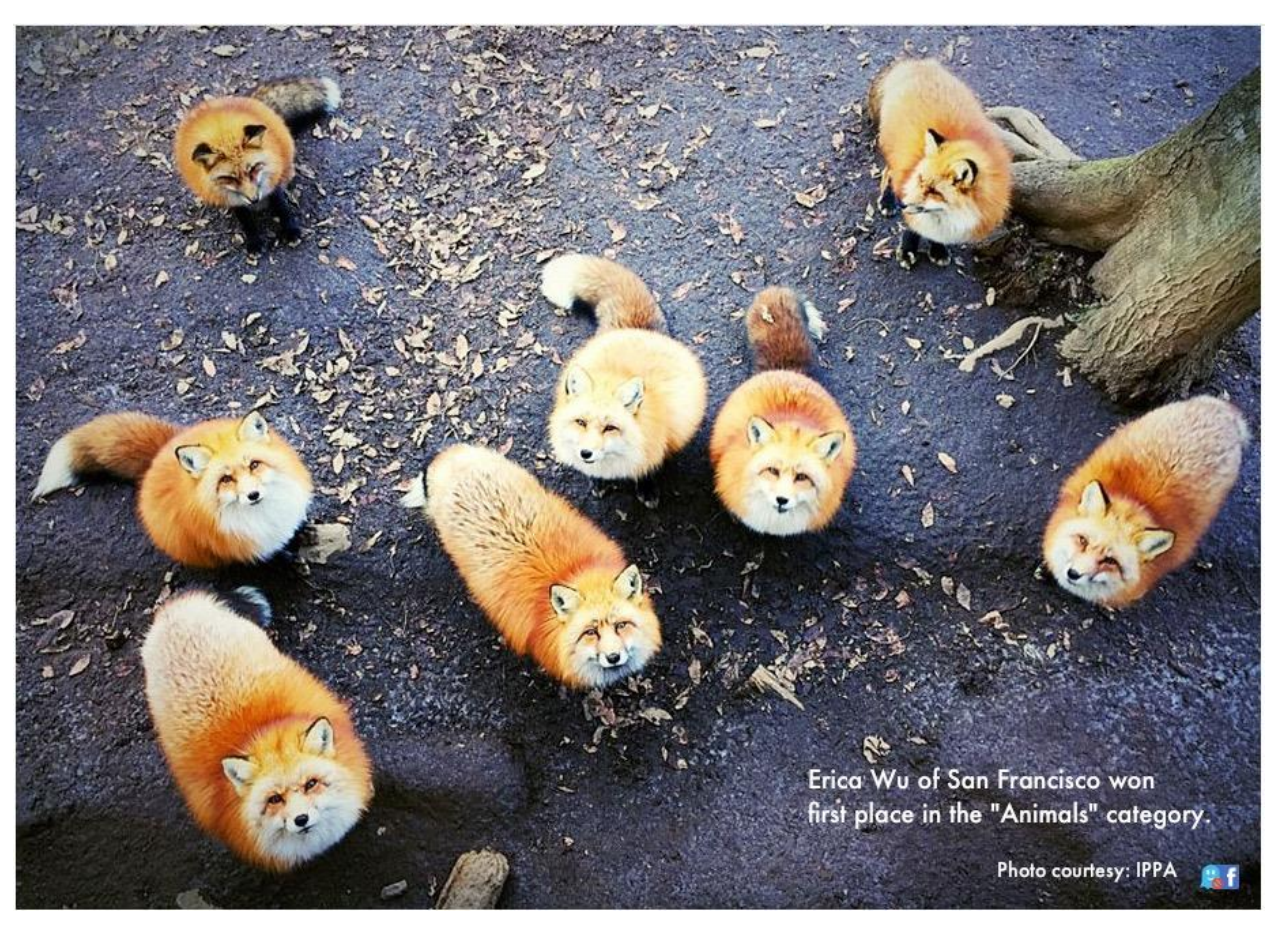

didn't see the winning shots of the 2016 iPhone Photography Awards (IPPAWARDS). The 9th annual recognition event for those photographers loyal to Apple has come to a conclusion with 24 winners selected out of hundreds of contestants. From landscape shots to portraits these photographers showed that good photos are not about the equipment, it's how you use it. Some shots could even trick you that they were made with pro grade cameras, showing us how far the technology has come in only a decade."

Photographer Niu provided this overview of his grand prize winning photo:

*"The brave and wise Khalkhas live along the mountains in the south of Xinjiang and are companions with the eagles. They regard eagles as their children and train them for many years to hunt. This 70 year old man is rigid and solemn in front of family and friends, but when he is with his beloved eagle, the corner of his mouth would curve up. When the eagles reach mating age, although he is very*

#### **To** continue, click this link  $\rightarrow$  Mac and **iPad** pages [continued](#page-25-0)

## **CKCS Hall of Fame Photo Contest Winners**

<span id="page-12-0"></span>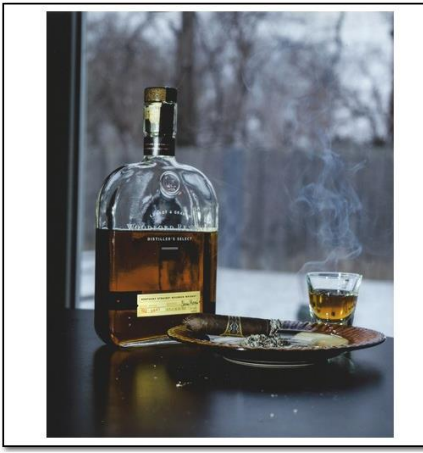

Best-of-Show B Category 1st Place Becky Brothers

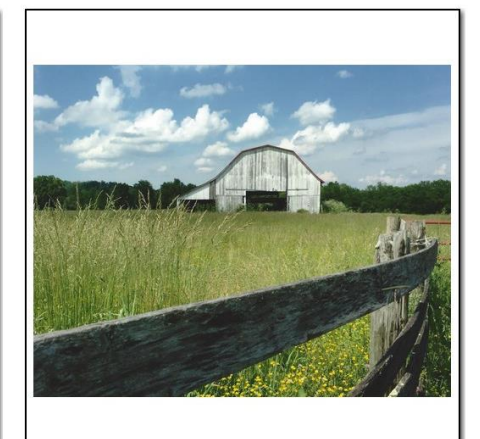

**B Category 2nd Place** Carolyn Nichols

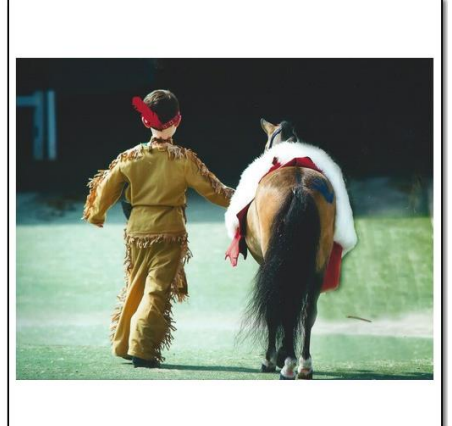

**B Category 3rd Place Kathy Davis** 

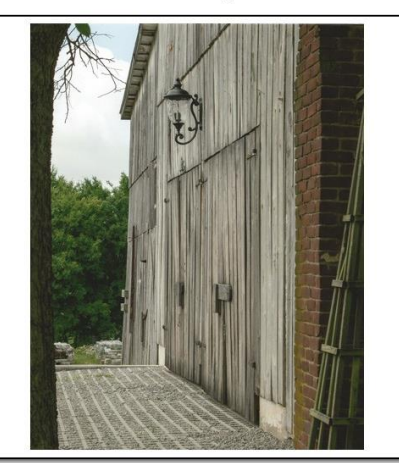

Doors - 1st Place **Kathy Davis** 

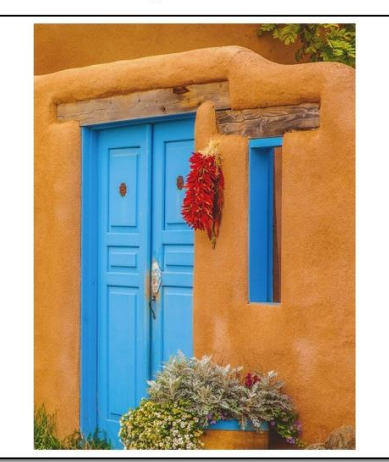

Doors - 2nd Place Robert Johnson

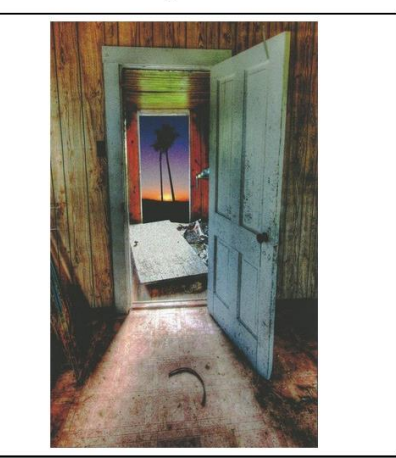

Doors - 3rd Place **Bruce Klobecke** 

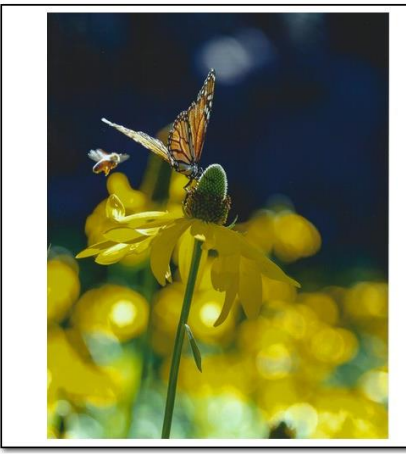

Macros - 1st Place **Kathy Davis** 

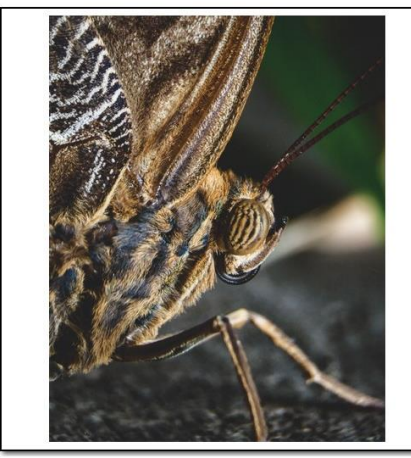

Macros - 2nd Place **Nancy Bonhaus** 2016-07-26

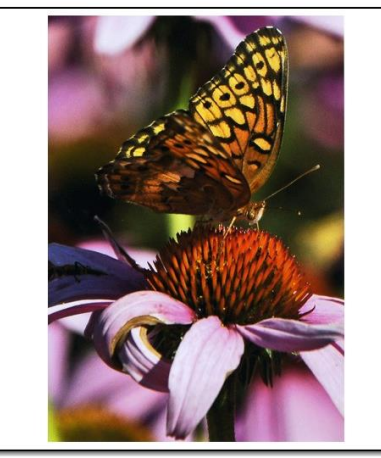

Macros - 3nd Place Kevin MacNaughton

# **News to use**

### <span id="page-13-1"></span><span id="page-13-0"></span>**Two Week Vacation**

Our office supervisors will have a vacation the first two weeks in August. These are the dedicated volunteers who year-around answer the phone, keep track of events and sign-up people to attend classes.

But that doesn't mean everything stops at CKCS. Virtually all SIGs and classes will be held just as scheduled, but you are encouraged to check the website calendar, or with the class or SIG leader to make sure the event you wish to attend is on schedule.

If you phone during this time, you may leave a message and your number. An officer will check for messages and respond each day. The office number is (859) 373-1000.

### <span id="page-13-2"></span>**Word SIG plan for August 2**

Once again, Jerry Heaton will lead the Word Processing SIG for August. The meeting begins on August 2, the first Tuesday of the month, at 1:30 p.m.

We will begin with a brief question and answer session, then several of the following topics will be covered as time permits:

- 1. Understanding function keys
- 2. Create a death data document
- 3. Getting Speccy
- 4. How Cortana can help
- 5. Creating Things To Do lists
- 6. Using the ruler
- 7. Keyboard controls
- 8. Help with auto-correct
- 9. Uncheckky is important
- 10.Listen to some championship music

Jerry Heaton is filling in for Larry Trivette who is taking this month off from teaching Word. Larry will return on September 6.

### <span id="page-13-3"></span>**Learn something new at Tech Chat SIG on August 4**

Tech Chat is a loosely structured Special Interest Group for discussions about modern technology. We try to keep up with breaking news and with long-term trends. Bob Brown is the SIG leader.

We meet on the first Thursday of each month at 1:30 p.m. The meetings follow an outline of topics to talk about such as solving problems, choosing new equipment to purchase, understanding which companies are creating the snazziest new products, what events are making news, and many more.

For the past several months, we have been closely following the massive Microsoft push to convert millions of computers to Windows 10. During this time, CKCS has completed the conversion of all our PCs to Windows 10 with a relatively painless outcome.

Other topics include new Internet services, fresh software applications, new science discoveries and creations that may, someday, become new products.

We consider any topic that has or may have an impact on technology is fair game for our discussions.

Rarely do you leave without learning something new. All members and guests are welcome to participate. **CKCS** 

Return to [contents](#page-2-0) page

<span id="page-15-0"></span>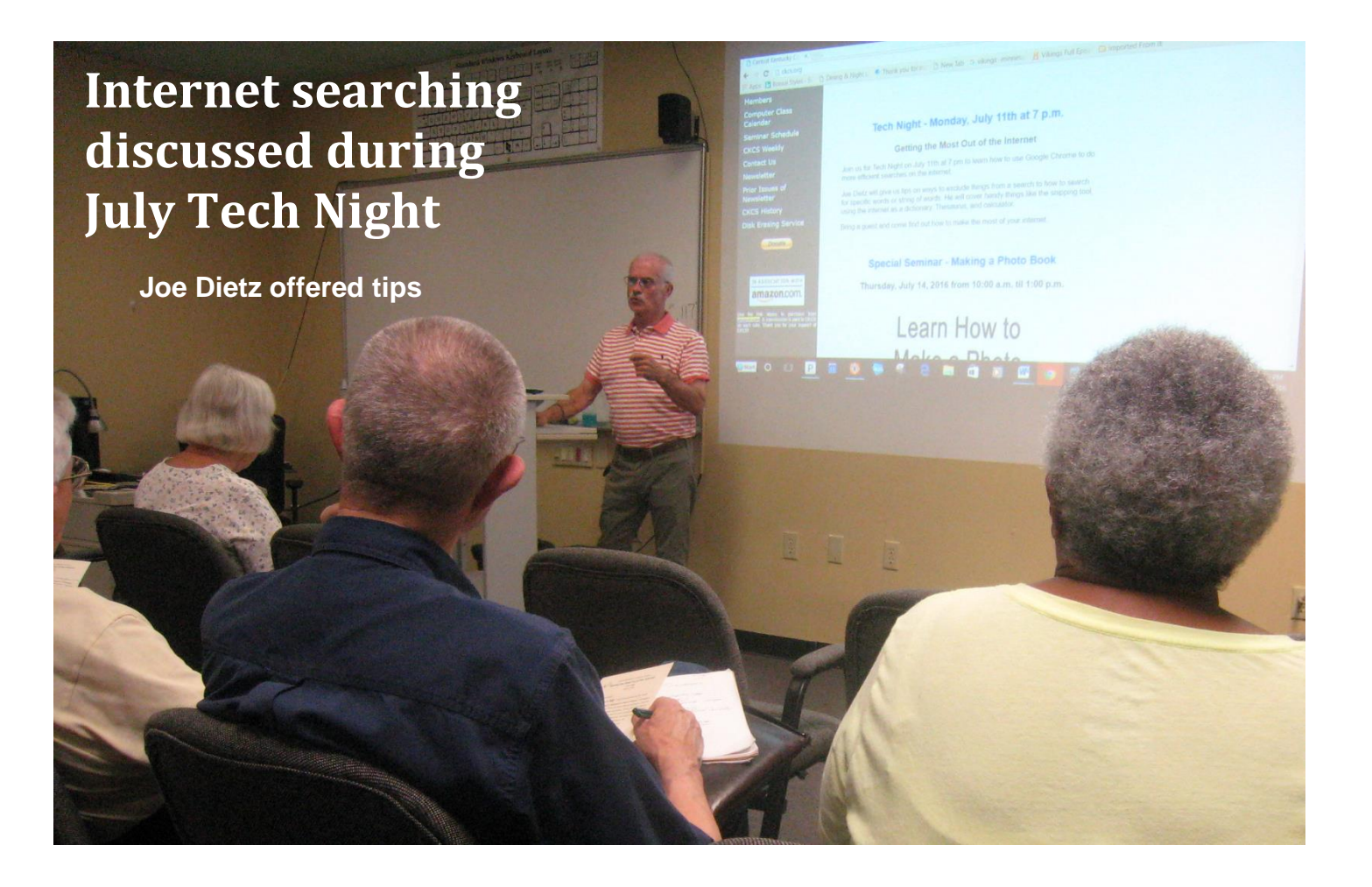

When Joe Dietz took the floor for the July 11 Tech Night program, he offered dozens of tips to enhance your internet searching experience. He showed solutions to finding exactly what you want without having to search through a million documents which most internet search engines can find in half-a-second.

Joe demonstrated how using quotation marks can narrow your search for something. One example: searching for ACE HARDWARE STORES, you will get documents that have the name Ace or hardware or stores or any combination of those words. (about 2,330,000 hits). That search found CO Hardware Store, William Ace Howard, a story about Shoplifters Hit an Ace Hardware store, and of course you get many Ace Hardware Store listings. Using quotation marks around what you type reduced the number of hits from 2.3 million, to 440,000. Joe showed more than a dozen other tips using different symbols to narrow your search experience even more.

Virtually everyone in attendance learned something new.

For the monthly drawing to win the July Directors' prize, the computer selected Jo Bartlett. Unfortunately, Jo was not present to win a six-month extension of her CKCS membership.

Return to [contents](#page-2-0) pag

**.CKCS.**

# **New Members and Renewals**

**During the period from 6/25/2016 to 7/24/2016**

<span id="page-16-0"></span>**We welcome the following new members who joined CKCS during this reporting period:**

Eleanor Congleton Karen F. Higdon

**We thank and welcome back the following members who renewed their memberships during this reporting period:** 

> Nancy & Allen Dawson George M. Ely Arthur L. Faris Tony & Nancy Goetz John Greene Robert B. Johnson Sigrid Kunev Linda And Greg Lawrence Jo Stratton

*Information furnished by CKCS Board of Directors member Ben Rice* 

Return to [contents](#page-2-0) page

**.CKCS.**

### **Not a member ? We invite you to join CKCS**

**Here is how: It is simple and quick**

Call (859) 373-1000 and a friendly office supervisor will be glad to help you. **or**

Stop by the CKCS Resource Center at 160 Moore Drive, Lexington 40503.

Office hours Monday through Friday, 10 A.M. to 4 P.M.

We need you and will welcome you as a full-fledged member. Members are eligible to attend all Special Interest Group sessions.

Members receive a discount on all classes, workshops and seminars

#### **Did you see a great picture worth including in the next issue of our newsletter?**

If you have a picture that is worth sharing, send it to [newsletter@ckcs.org.](mailto:newsletter@ckcs.org) Once you send it, the editor will get in touch with you. Just copy and send it, in the subject line type FOR THE NEWSLETTER. We will give you credit for what you furnish.

**August 2016 CKCS SIG Schedule**

Larry Trivette prepared the SIG calendar for this newsletter. Print this page for your refrigerator or bulletin board.

<span id="page-18-0"></span>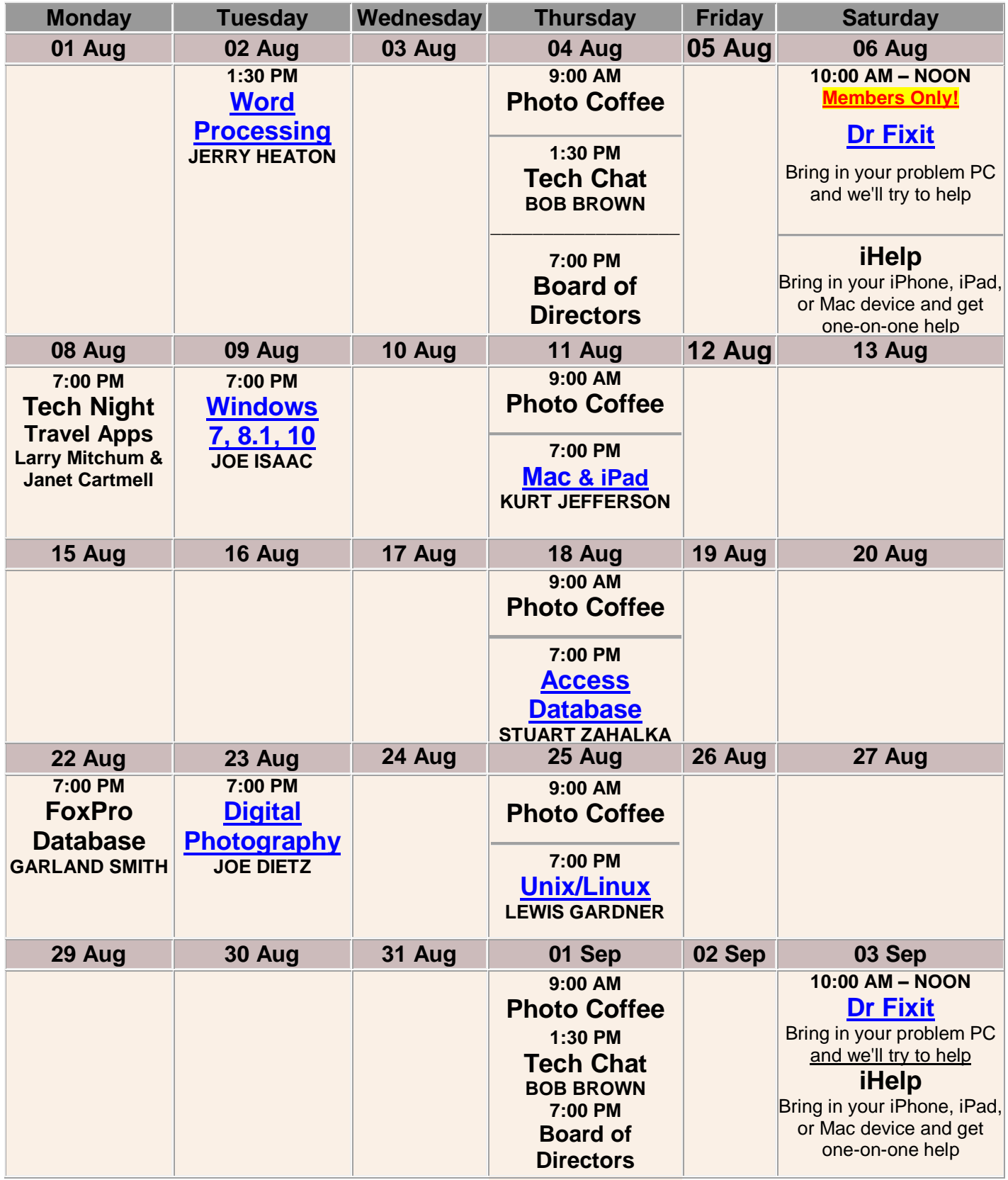

## <span id="page-19-0"></span>**This Month's Best Videos / Shows**

#### SUGGESTIONS:

**If you use GOOGLE CHROME**. Hold down the control key before you click on the link below. It creates a NEW TAB at the top. Once you view the video, simply close that tab to return to this page.

**If you use INTERNET EXPLORER**, we recommend you copy and paste the links below into a new search bar rather than clicking the links below. This will allow the newsletter to remain open in the background while you view the video. Using this system, you should not have to go through several steps to get back to this page.

REMEMBER Enjoy these videos full screen by clicking on the symbol in the bottom right corner of your video. Clicking that same symbol returns to the minimized screen.

*Osprey -master fisherman 1) grabs 5-6 fish, 2) fishes 3 ft underwater 4) captures rather large fish [https://www.youtube.com/embed/nA3LtXnNIto?feature=player\\_embedded](https://www.youtube.com/embed/nA3LtXnNIto?feature=player_embedded)*

*Furnished by Mike Seiler*

*Some TV commercials are funny, or beautiful or thought provoking. How does this one rate?* <https://www.youtube.com/embed/OWG3rtGoIlI>

*Furnished by Harvey Shackelford*

*They cut off my britches ! <https://www.youtube.com/embed/46fk02enulQ?rel=0> Furnished by Carl Peter MozART Group – Wild Wild West <https://www.youtube.com/watch?v=8rZf87l02UU> Furnished by Jerry Heaton Dean Martin on airplane when Johnathan Winters shows up*  <https://www.youtube.com/watch?v=DnyhYxZ5T3A> *Furnished by Carl Peter History worth watching Iwo Jima (color film)* [https://www.bing.com/videos/search?q=iwo+jimo+color+film&view=detail&mid=9F89E0FCC34F78B8](https://www.bing.com/videos/search?q=iwo+jimo+color+film&view=detail&mid=9F89E0FCC34F78B875639F89E0FCC34F78B87563&FORM=VIRE) [75639F89E0FCC34F78B87563&FORM=VIRE](https://www.bing.com/videos/search?q=iwo+jimo+color+film&view=detail&mid=9F89E0FCC34F78B875639F89E0FCC34F78B87563&FORM=VIRE) *Furnished by Harvey Shackelford Have you ever seen a car shredder work?* [https://www.bing.com/videos/search?q=car+shredder+videos&qpvt=car+shredder+videos&view=det](https://www.bing.com/videos/search?q=car+shredder+videos&qpvt=car+shredder+videos&view=detail&mid=568C8DC2EF46290CAD26568C8DC2EF46290CAD26&FORM=VRDGAR) [ail&mid=568C8DC2EF46290CAD26568C8DC2EF46290CAD26&FORM=VRDGAR](https://www.bing.com/videos/search?q=car+shredder+videos&qpvt=car+shredder+videos&view=detail&mid=568C8DC2EF46290CAD26568C8DC2EF46290CAD26&FORM=VRDGAR) *Furnished by Mike Seiler A dog is a band's best friend [http://www.coolestone.com/media/13707/A-Dog-Is-A-Band's-Best-Friend!/#.V5Fojo-cE8Y](http://www.coolestone.com/media/13707/A-Dog-Is-A-Band) Furnished by D. Stans Performance at Ford Theatre for President Regan [http://www.youtube.com/watch?v=n6mbW-jMtrY&feature=player\\_detailpage](http://www.youtube.com/watch?v=n6mbW-jMtrY&feature=player_detailpage) Furnished by Carl Peter Antique toy collector Randy Ledger* <https://www.youtube.com/watch?v=V1Ih5BY2xrE> *Furnished by D Stans Marble music machine using 2000 marbles [https://www.bing.com/videos/search?q=marble+machine+usion+2000+marbles&view=detail&mid=49](https://www.bing.com/videos/search?q=marble+machine+usion+2000+marbles&view=detail&mid=492E6DF4C260BB37A56F492E6DF4C260BB37A56F&FORM=VIRE) [2E6DF4C260BB37A56F492E6DF4C260BB37A56F&FORM=VIRE](https://www.bing.com/videos/search?q=marble+machine+usion+2000+marbles&view=detail&mid=492E6DF4C260BB37A56F492E6DF4C260BB37A56F&FORM=VIRE) Furnished by Jerry Heaton*

**.CKCS.**

Return to [contents](#page-2-0) page

### **A Few Funny Pages / Useful Information**

### <span id="page-20-1"></span><span id="page-20-0"></span>**God's plan for aging**

Most seniors never get enough exercise. In His wisdom God decreed that seniors become forgetful so they would have to search for their glasses, keys and other things thus doing more walking. And God looked down and saw that it was good.

Then God saw there was another need. In His wisdom He made seniors lose coordination so they would drop things requiring them to bend, reach & stretch. And God looked down and saw that it was good.

Then God considered the function of bladders and decided seniors would have additional calls of nature requiring more trips to the bathroom, thus providing more exercise. God looked down and saw that it was good.

So if you find as you age, you are getting up and down more, remember it's God's will. It is all in your best interest even though you mutter under your breath.

#### **Nine important facts to remember as we grow older**

#9 Death is the number 1 killer in the world.

- #8 Life is sexually transmitted.
- #7 Good health is merely the slowest possible rate at which one can die.

#6 Men have two motivations: hunger and hanky panky, and they can't tell them apart. If you see a gleam in his eyes, make him a sandwich.

#5 Give a person a fish and you feed them for a day. Teach a person to use the internet and they won't bother you for weeks, months, maybe years.

#4 Health nuts are going to feel stupid someday, lying in the hospital, dying of nothing.

#3 All of us could take a lesson from the weather. It pays no attention to criticism.

#2 In the 60's, people took acid to make the world weird. Now the world is weird, and people take Prozac to make it normal.

#1 Life is like a jar of jalapeno peppers. What you do today may be a burning issue tomorrow.

Don't ignore this message. This is your only warning.

**Furnished by Harvey Shackelford**

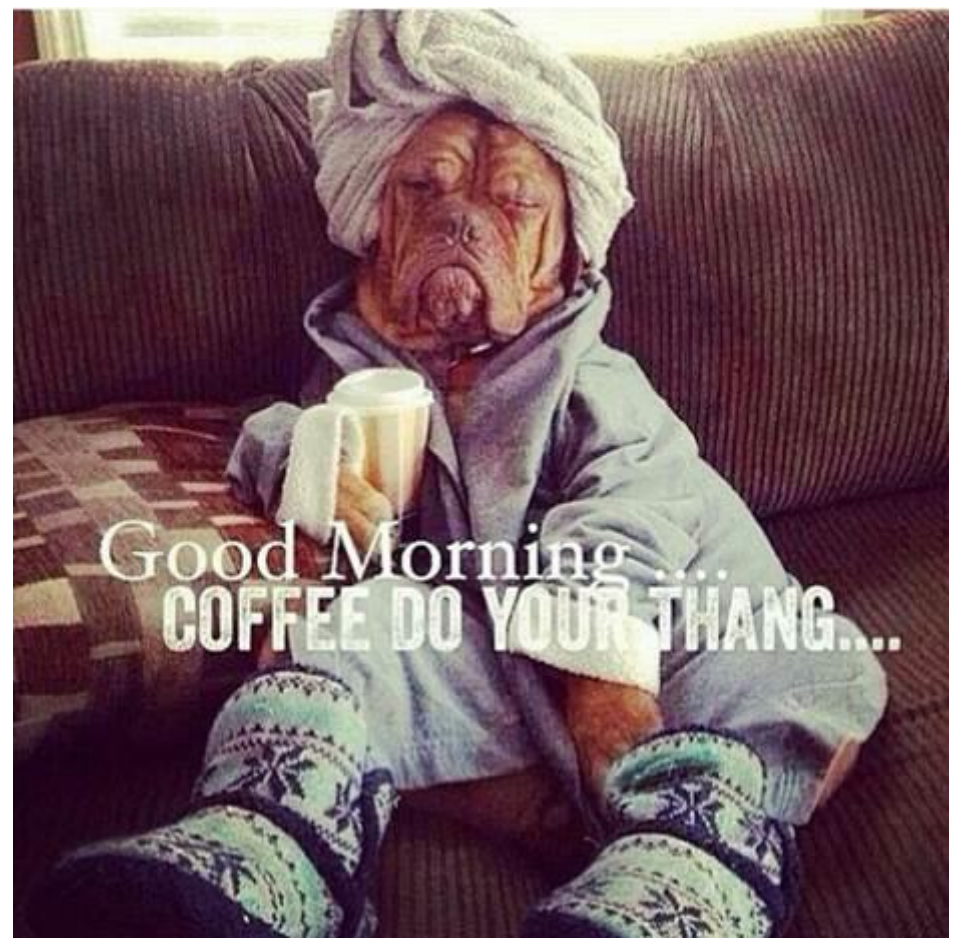

**Furnished by Kay Stivers**

### <span id="page-21-0"></span>**Words of the past**

Would you recognize the word "Murgatroyd"? - Heavens to Murgatroyd! Lost Words from our childhood: Words gone as fast as the buggy whip! Sad really!

The other day, a not so elderly (65) lady said something to her son about driving a Jalopy and he looked at her quizzically and said "What the heck is a Jalopy?" - he had never heard of the word jalopy!

She knew she was old but not that old.

Well, I hope you are Hunky Dory after you read this and chuckle.

About a month ago, I illuminated some old expressions that have become obsolete because of the inexorable march of technology. These phrases included "Don't touch that dial," "Carbon copy," "You sound like a broken record" and "Hung out to dry."

Back in the olden days we had a lot of moxie. We'd put on our best bib and tucker to straighten up and fly right - Heavens to Betsy! Gee whillikers! Jumping Jehoshaphat! Holy moley! We were in like Flynn and living the life of Riley and even a regular guy couldn't accuse us of being a knucklehead, a nincompoop or a pill. Not for all the tea in China!

Back in the olden days, life used to be swell but when's the last time anything was swell? Swell has gone the way of beehives, pageboys and the D.A, of spats, knickers, fedoras, poodle skirts, saddle shoes and pedal pushers. Oh, my aching back. Kilroy was here but he isn't anymore.

We wake up from what surely has been just a short nap and before we can say, "Well I'll be a monkey's uncle! or This is a fine kettle of fish! - we discover that the words we grew up with, the words that seemed omnipresent as oxygen, have vanished with scarcely a notice from our tongues and our pens and our keyboards.

"Poof," go the words of our youth, the words we've left behind. We blink and they're gone. Where have all those phrases gone?

Long gone: Pshaw – The milkman did it – Hey! It's your nickel – Don't forget to pull the chain – Knee high to a grasshopper – Well, Fiddlesticks! – Going like sixty – I'll see you in the funny papers – Don't take any wooden nickels – Heavens to Murgatroyd!

It turns out there are more of these lost words and expressions than Carter has liver pills. This can be disturbing stuff! We of a certain age have been blessed to live in changeful times. For a child each new word is like a shiny toy, a toy that has no age. We at the other end of the chronological arc have the advantage of remembering there are words that once did not exist and there were words that once strutted their hour upon the earthly stage and now are heard no more, except in our collective memory. It's one of the greatest advantages of aging.

See ya later, alligator!

#### **Furnished by Carl Peter**

### <span id="page-22-0"></span>**Unsuspecting burglar**

A burglar broke into a house one night. He shined his flashlight around, looking for valuables when a voice in the dark said, 'Jesus knows you're here.' He nearly jumped out of his skin, clicked his flashlight off, and froze. When he heard nothing more, he shook his head and continued.

Just as he pulled the stereo out so he could disconnect the wires, clear as a bell he heard 'Jesus is watching you.' Startled, he shined his light around frantically, looking for the source of the voice.

Finally, in the corner of the room, his flashlight beam came to rest on a parrot. 'Did you say that?' he hissed at the parrot.

'Yes', the parrot confessed, then squawked, 'I'm just trying to warn you that he's watching you.'

The burglar relaxed. 'Warn me, huh? Who in the world are you?'

'Moses,' replied the bird.

'Moses?' the burglar laughed. 'What kind of people would name a bird Moses?'

'The kind of people who would name a Rottweiler Jesus.'

**Furnished by G Varbella .CKCS.**

**Return to [contents](#page-2-0)** 

# **Supporting CKCS for more than 25 Years!**

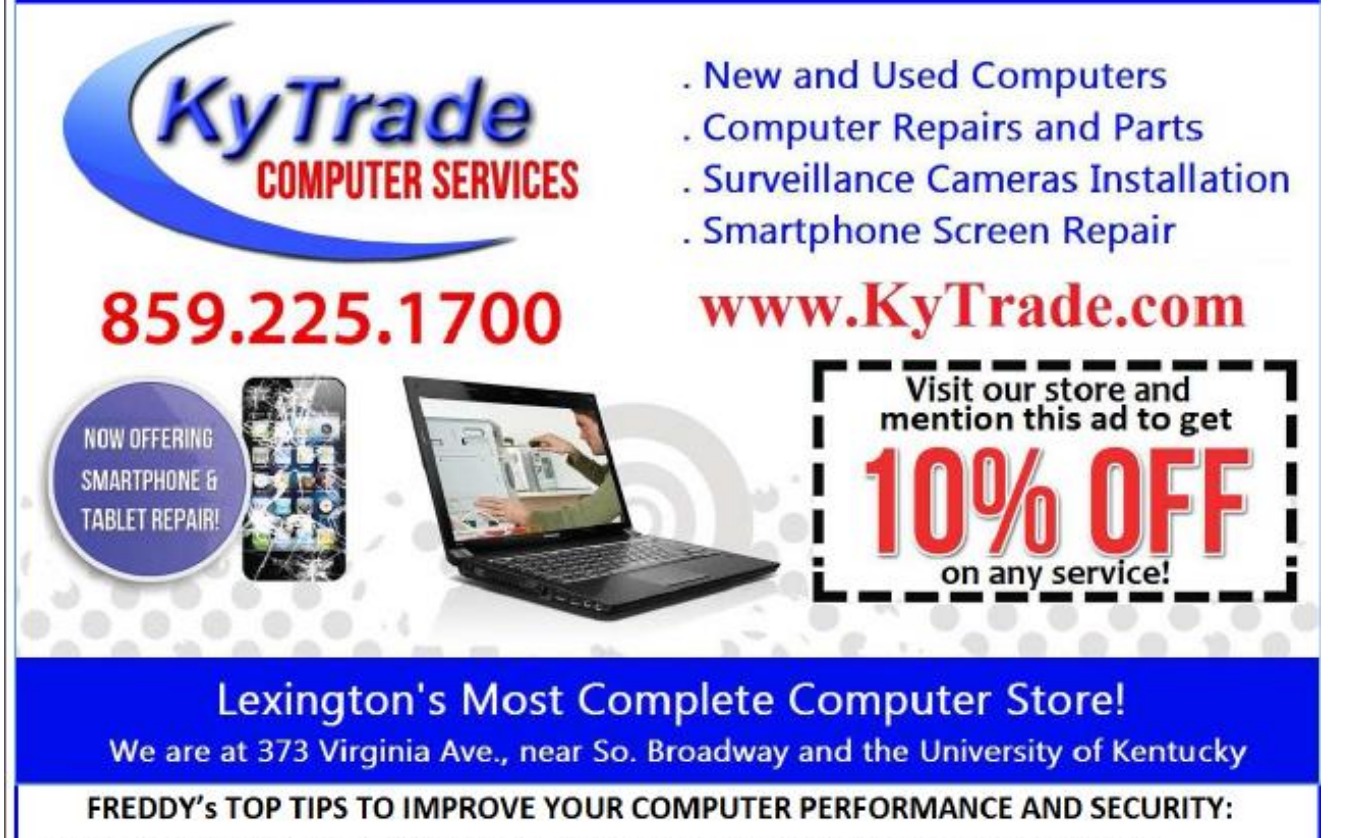

- » Upgrade your hard drive to a SSD (Solid State Drive): now 120GB and 250GB SSD drives cost under \$100.00; the SSD positive impact on the performance of a computer is simply unbelievable.
- » Do Image Backups of your computer: of the whole computer (OS, programs, settings, everything) and no only your documents and personal files; use Acronis Backup Software to do monthly (and weekly) completely unattended image backups of your computer to a second hard drive (a USB connected one but preferable an internal one).
- » Use MalwareBytes software to protect against malware: and better yet use the Premium version (only \$15 per computer per year);
- » Windows 10 is GOOD and free (for existing Windows 7 and Windows 8 computers)! Welcome back to the Windows 7 like interface that most everybody feel at home with. Please be also aware that Windows 10 expand the amount of information obtained by Microsoft from your computer usage (more on it can be read at many places online including http://www.polygon.com/2015/7/31/9075531/windows-10-privacy-how-to).
- » Make sure that you are visiting the website that you really want to visit; there are many misleading sites that try to trick you into believing that they are the intended legit site ... but they are not! Be careful with the spelling of the name of a site; be careful with the first "findings" of the search engines; most times they are no findings but (many times deceptive) advertising.
- » If somebody call you about the "problems of your computer" simply hang off; they are not legitimate people so do not even waste your time even threatening them. Aug. 15

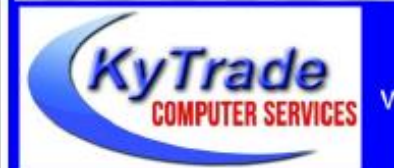

#### Lexington's Most Complete Computer Store!

We are at 373 Virginia Ave., near So. Broadway and the University of Kentucky

859.225.1700 www.KyTrade.com

**KyTrade IS A CORPORATE PARTNER OF CKCS**

**24 August 2016**

## **CKCS List of Special Interest Groups**

<span id="page-24-0"></span>Each month the Central Kentucky Computer Society offers nine Special Interest Groups (SIGs) which may be attended by members and their guests. Visitors are cordially invited to become active CKCS members. Starting times of SIGS are as **indicated in the listing.**

**SPECIAL NOTE; Always check the "Monthly Schedule" and the "Newsletter" link on the CKCS home page for any schedule change [www.ckcs.org](file:///C:/Users/HeatonLaptop/AppData/Roaming/Microsoft/Windows/Network%20Shortcuts/http/www.ckcs.org)**

### **DATABASE SIG**

1

**Meets monthly on the fourth Monday at 7 p.m. – Leader Garland Smith**

#### **DIGITAL PHOTOGRAPHY SIG**

#### **Meets monthly on the fourth Tuesday at 7 p.m. – Leader Joe Dietz**

The Digital Photography Special Interest Group is a forum to provide and share information about digital imaging. The SIG frequently has guest speakers to cover a wide range of topics that are related to digital imaging. Some of our past topics have been on digital archiving (AKA Backup), getting the best out of your point and shoot camera, effective lighting when taking pictures, restoring old photos and many others. The goal of this SIG is to help attendees to better understand digital imaging, learning how to get the best out of their cameras and how to improve their images with digital imaging software such as Corel's Paint Shop Pro, Photoshop CS/Elements, Gimp or other program. Each meeting starts with a photo contest with a variety of different categories.

### **DR. FIXIT SIG & iHELP SIG**

**Meets monthly on the first Saturday at 10 a.m. – Dr Fixit leaders: Bob Brown, Ben Rice, Harry Ellison, James Osborne, and Mike Seiler. iHelp leaders Jeannine Essig, Lilly Crawley, Janet Cartmell, Kurt Jefferson, Joe Settles, Brooke Thomas and Joe Dietz** CKCS members are eligible to bring in sick computers for evaluation. Our 'experts' will diagnose the problem and if possible make simple repairs. All you need to bring is the CPU.

Our leaders will use a mouse and monitor on hand. This is a free service for members only. One may join in membership to avail themselves of this special service.

### **MAC AND iPAD SIG**

#### **Meets monthly on the second Thursday at 7 p.m. – Leader Kurt Jefferson**

The Mac and iPad SIG tackles issues to help make both Apple's Mac computers and its iPad tablet easier to use and more enjoyable. We deal with a variety of topics ranging from Mac OS X (pronounced "10") to iOS, the operating system running Apple's iPad. We share tips at every meeting and provide insights to empower users to get more out of their Macs and their iPads. Users are encouraged to bring their Mac laptops and iPad tablets to experience firsthand the tips provided at each meeting. Whether you're a beginner to the Mac or iPad, of you've been using both devices for several years, you'll walk away with plenty of tips, tricks, and advice to make your computing experience more enjoyable.

**MICROSOFT ACCESS SIG**

**Meets monthly on the third Thursday at 7 p.m. – Leader Stuart Zahalka**

#### . **TECH CHAT**

#### **Meets monthly on the first Thursday at 1:30 p.m.**

Keeping up with personal and home technology is getting harder. New products and new Internet services are coming rapid fire. The purpose of the Tech Chat Group is to talk about technology as it happens. We are trying to stay aware of new ideas and understand what impact they will have on us.

### **WINDOWS SIG**

#### **Meets monthly on the second Tuesday at 7 p.m. – Leader Joe Isaac**

The Windows SIG or Workshop for Windows 7, 8.1, and 10 meets the 2nd Tuesday of each month at 7 p.m. Topics covered may be: Windows10, Cortana, EDGE, Alarms & Clock, PHOTOS, Google Maps, Spotify, Settings, Mail, Control Panel, System Restore, Disk Cleanup, Desktop, Taskbar. To see which topic will be covered next go to **<http://joescomputertips.blogspot.com/>**

To see a year's worth of email Tips and Reviews go to: **<http://www.ckcs.org/joetips.pdf>**

### **WORD PROCESSING SIG**

#### **Meets monthly on the first Tuesday at 1:30 p.m. Leader Larry Trivette**

The Word Processing SIG starts with questions from classmates where the SIG leader and all attending help provide solutions and answers. In fact, many of the topics presented during each session come from questions received by email during the month. Topics are presented so that new as well as advanced computer users will benefit by attending. This workshop uses several Microsoft Word versions during the SIG.

### **UNIX / LINUX SIG**

#### **Meets monthly on the fourth Thursday at 7 p.m. – Leader Lewis Gardner**

The Linux SIG handles a wide range of technical topics. Linux is based on Unix which is the granddaddy of modern networking. We spend a considerable amount of time on servers, networks, routers, access points and general network configuration. These operating systems are at the heart of many devices in our increasingly connected world. Come out and we will try to get your questions answered, your problems troubleshot or devices configured. **.CKCS.**

Return to [contents](#page-2-0) page

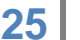

# **Mac and iPad pages continued**

<span id="page-25-0"></span>*reluctant, the man releases the eagles back into nature so that they can thrive. A mild heart and exquisite love are covered by his weather-beaten face. He is a tough man with a tender heart."* 

See more winning entries from 2016 and years past on the **IPPA Awards Page** 

### **iPhone app helps restore hearing for 9–year–old boy**

Joshua Gomez began losing his hearing when he was three years old.

One surgery after another over a five–year–period all failed to restore his hearing. Conventional type hearing aids didn't help. Finally, the Children's Hearing Center at Stanford came up with a solution:

A cutting–edge device called the Cochlear Baha 5, made for the iPhone, allows Joshua to hear out of both ears clearly for the first time, reports 9to5Mac. According to the Cochlear Baha 5's Web site, the app is the first sound processor that can stream sound directly from an iPhone, iPad or iPod touch.

The Cochlear Baha 5 sound processor fits in the ear while the app uses the iPhone.

9to5Mac reports the key difference between traditional hearing aids and the Cochlear Baha 5 is that the Baha 5 "transmits sound to the inner ear via bone conduction, bypassing other parts of the ear that couldn't tolerate a device…The iPhone app allows the sound to be tuned to suit different environments, for example separating out speech in a noisy environment and boosting the softer speech tones of a child. Sound from an iPhone or iPad can also be transmitted directly to the device."

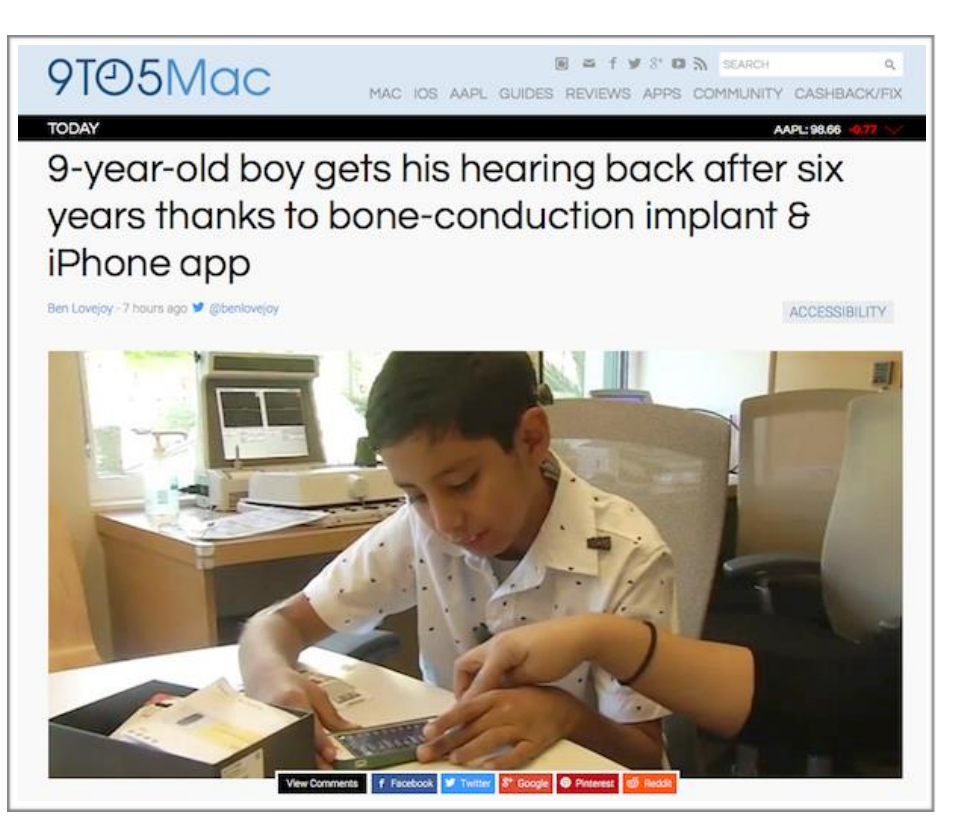

This year, Apple created an accessibility accessory section in the Apple Store, and introduced new accessibility features in the upcoming iOS 10. The 9to5 article mentions that one of Apple's accessibility engineers, 22–year–old Jordyn Castor, is blind and speaks of the company's commitment to the issue of providing accessible features for its products.

[9to5Mac: 9–year–old boy gets his hearing back](http://9to5mac.com/2016/07/22/bone-conduction-hearing-apple/)

[Cochlear: Sometimes the biggest miracles come in the smallest packages](http://www.cochlear.com/wps/wcm/connect/us/home/treatment-options-for-hearing-loss/bone-conduction-implants/baha-5-sound-processor#easy-to-hide)

#### [9to5Mac: Blind Apple engineer speaks on the company's deep commitment to accessibility features](http://9to5mac.com/2016/07/10/apple-accessibility-team-interview/)

**Corning introduces Next Generation of Gorilla Glass**

Back in April 2012, the *Herald Leader* reprinted an article by the *Louisville Courier Journal*, which began:

*"One of the most innovative gadgets in a generation, the Apple iPhone, would not have hit the market in 2007 were it not for a 60-year-old glass factory in this Central Kentucky town of 8,300. The plant — owned by the New York conglomerate Corning Inc. — has been a longtime fixture in Harrodsburg. But its pivotal role in enabling the worldwide sale of millions of iPhones was not widely known until October, when a biography of Steve Jobs, the late Apple cofounder and chief executive, was published.* 

*In fact, most people in Harrodsburg still aren't aware of it, said Jerry Sampson, who has owned*  a book and antiques shop in the heart of town for 20 years. "I think it's a pretty cool feature *that, in little Harrodsburg, Kentucky, that glass is made," Sampson said. "All over the world, this iPhone, it's revolutionary.*

*It changed everything. In his best-selling biography, journalist Walter Isaacson tells how Jobs challenged Corning to begin churning out a durable, scratchresistant material called Gorilla Glass for the iPhone's screen. Apple originally had planned for the iPhone to have a plastic screen, Isaacson wrote. But Jobs decided the device would "feel much more elegant and substantive if the screens were glass."*

Now Corning is about to introduce the next generation of its Gorilla Glass, used for years in Apple's iPhone, iPad and iPod touch. Version 5 of Gorilla Glass provides better protection against breakage from accidental drops, reports the Apple–oriented Web site,

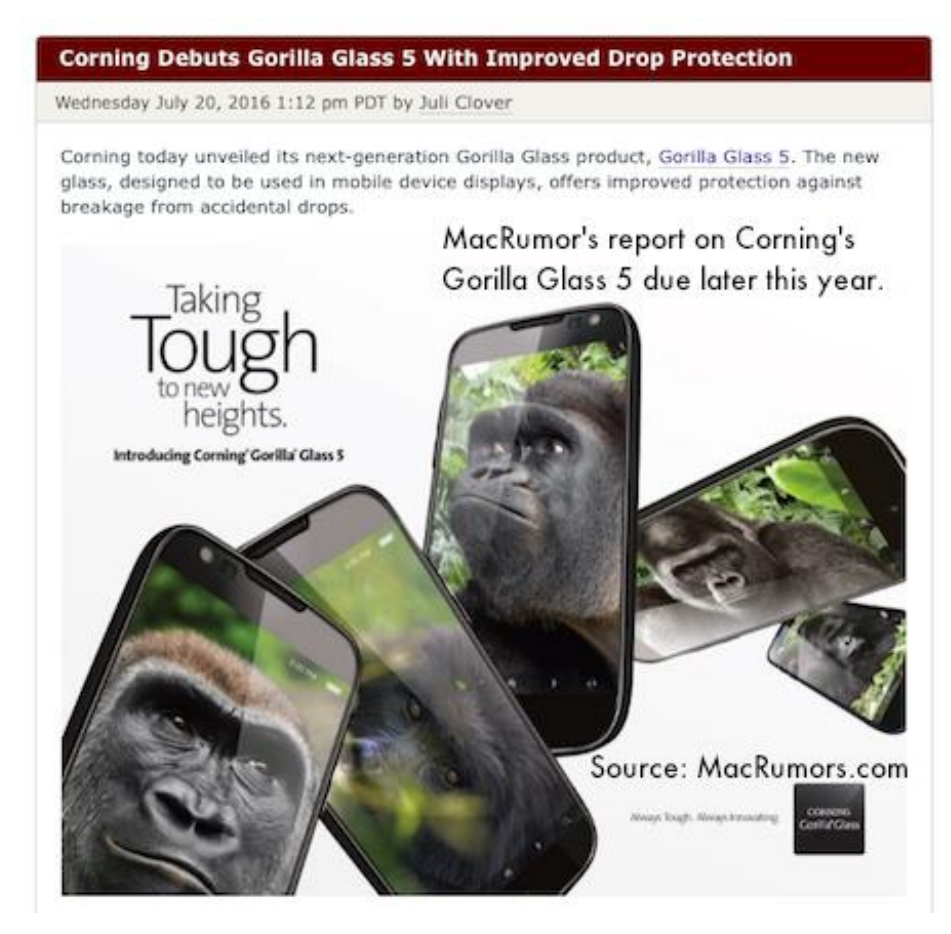

<http://www.macrumors.com/2016/07/20/corning-debuts-gorilla-glass-5/>

"Building on previous generations of Gorilla Glass, Corning's latest product survives 80 percent of the time when dropped face–down from 1.6 meters (5.2 feet) onto a rough surface during lab tests. According to Corning, Gorilla Glass 5 survives drops four times better than competing glass products," reports MacRumors.

The site adds the Gorilla Glass 5 will start making its way into products later this year and is a strong candidate to appear in either the 2016 iPhone 7 and/or the 2017 iPhone 8.

By the way, Corning's Gorilla Glass 4, used in Apple's current lineup of mobile devices came out in 2014.

**Bitdefender LABS** 

[MacRumors: Corning Debuts Gorilla Glass 5 with improved drop protection](http://www.macrumors.com/2016/07/20/corning-debuts-gorilla-glass-5/)

### **Reports: EasyDoc Converter Mac App Delivers Malware**

.

If you use the Mac app, EasyDoc Converter, you definitely want to get rid of it and stop using it.

Reports say the app poses as a drag and drop file converter but in reality is an app that installs a malicious script and allows attackers over the Internet to anonymously gain access to the infected Mac.

A research lab run by anti–virus firm, Bitdefender, discovered that EasyDoc Converter was installing malware called Backdoor.Mac.Eleanor.

Bitdefender Labs reports that EasyDoc Converter gives the attacker full access to the Mac operating system, web cams, video capture, and more.

The app was created using Platypus, a tool used to create native Mac programs. "The application looks like a convertor, where you drop files, but New Backdoor Allows Full Access to Mac Systems, **Bitdefender Warns** A new piece of malware, dubbed Backdoor.MAC.Eleanor by Bitdefender researchers, exposes Apple systems to cyber-espionage and full, clandestine control from malicious third-parties. ė1. The backdoor is embedded into a fake file converter application that is accessible online on reputable sites offering Mac applications and software. The EasyDoc Converter.app poses as a drag-and-drop file converter, but has no real functionality - it simply downloads a malicious script. EasyDoc Conver... The Bitdefender report describing how a Mac app called EasyDoc Drop files Converter pretends to here be a drag and drop file converter, but actually installs malware on Macs. The script installs and registers the following components to system startup: **Tor Hidden Service** 

Projects

**Blog** 

Contact

This component creates a Tor hidden service that allows an attacker to anonymously access the control-andcommand center from the outside - a local web server dubbed Web Service (PHP) - via a Tor-generated address

it has no real functionality," according to the full report available for download from the Bitdefender Lab Web site.

Bitdefender reports, "This type of malware is particularly dangerous as it's hard to detect and offers the attacker full control of the compromised system," says Tiberius Axinte, Technical Leader, Bitdefender Antimalware Lab. "For instance, someone can lock you out of your laptop, threaten to blackmail you to restore your private files or transform your laptop into a botnet to attack other devices. The possibilities are endless."

[Bitdefender Labs: New Backdoor Allows Full Access to Mac Systems, Bitdefender warns](https://labs.bitdefender.com/2016/07/new-mac-backdoor-nukes-os-x-systems/)

# **Get Smarter, Use iTunes U**

For years, Apple has offered a section in iTunes called iTunes U, yet many folks don't know about it. Kirk McElhearn recently wrote in Macworld,

*"iTunes U has been part of the iTunes Store for nearly ten years, and it remains one of the unsung heroes of Apple's content offering. It features courses in hundreds of subjects, for nearly every age, from educational institutions around the world. Where else can you audit free course from Harvard, MIT, Oxford, and La Sorbonne?* 

*As I write this article, there are featured sections for courses about Health & Medicine, Engineering, Art & Architecture, Business, Literature, and more. Pretty much anything you'd find in a college course catalog shows up on iTunes U, and there are courses in more than a dozen languages. There are also sections with courses for primary school and secondary school, with resources that teachers can use in the classroom."*

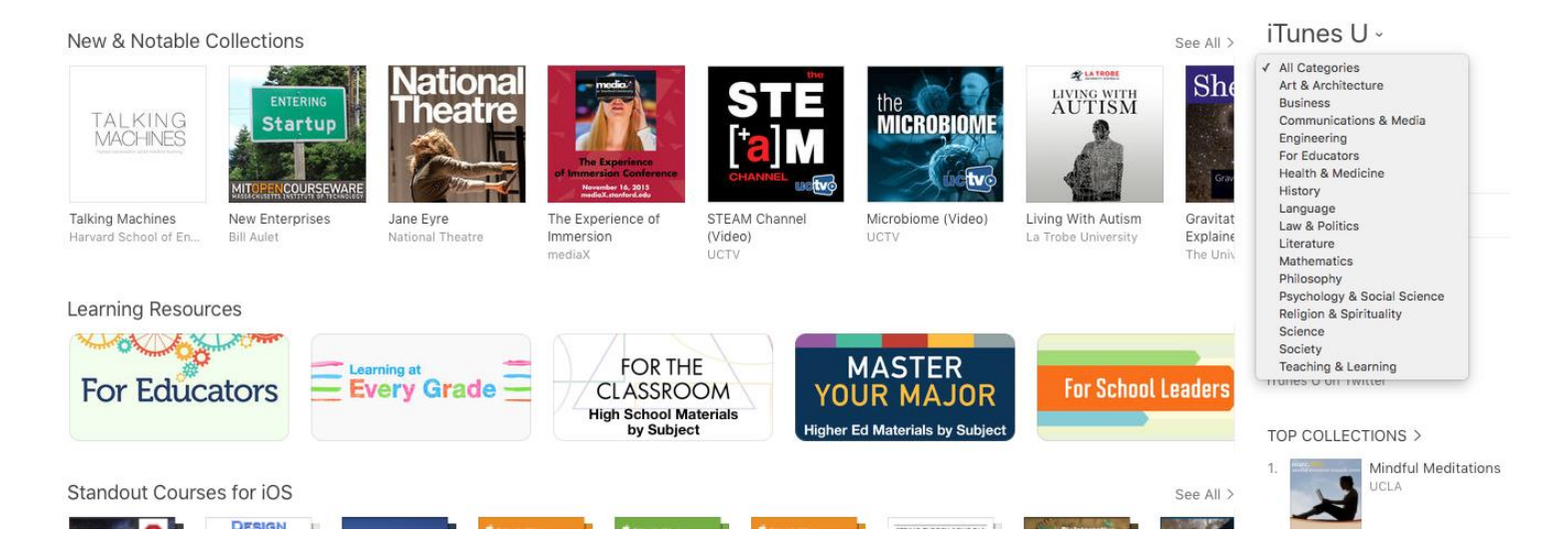

As McElhearn mentions, you can view or listen to iTunes U content directly, download it, or subscribe to specific courses. In addition, "there are audio and video lectures, but there may also be PDFs or ePub files."

He adds, "You can view videos or listen to audio lectures directly by clicking on a link on a course page, or download the content by clicking Subscribe. If you do this, the first item in the course will download, and you can get the other available files from the My iTunes U section of iTunes. Click Old Materials, at the top right of the iTunes Window, and then Add All to download everything, or click the cloud icon next to an item to download just that one file."

To access iTunes U, first open iTunes. Scroll down to the links at the very bottom of the window (after you've clicked on the link "iTunes Store" at the top of the app); then click on iTunes U. There, you'll see a link on the right labeled "All Categories." Choose a category or pick a category displayed in the main window of iTunes U. <http://www.macworld.com/article/1163267/education/get-smarter-with-itunes-u.html>

### **New iPhones coming in September? Report Claims It's True**

If Evan Blass is correct, Apple will introduce the iPhone 7 and iPhone 7 Plus the week of September 12. In the past, Blass has correctly predicted the release of new Android smartphones and now he's predicting a new iPhone is just around the corner.

MacRumors reports that Blass made his announcement by making a short announcement on Twitter. If the prediction by Blass is correct, don't look for a long list of new features. MacRumors says a variety of new features might be coming in the iPhone 8, expected in 2017.

However, this year's new iPhones are expected to sport some improvements with the 4.7–inch iPhone 7 getting a better camera and optical–image stabilization while the bigger 5.5–inch model is said to be getting 3 GB of RAM and a dual–lens camera.

In addition, MacRumors say the new iPhones expected in September are to have a slightly larger battery, minimum of 32GB of base storage, faster LTE and Wi–Fi, a faster TSMC–made Apple A10 processor, and repositioned antenna bands.

[MacRumors: iPhone 7 and iPhone 7 Plus Launch Predicted to be week of Sept. 12th](http://www.macrumors.com/2016/07/23/iphone-7-launch-week-of-september-12th/)

# **Check out two of my favorite Web sites**

When it comes to getting the most bang for your buck, it's not easy. Sorry. I don't rely on store salesmen. I've heard enough bad information over the years from salesmen who don't give accurate information that I don't rely on them. (Yes, there are good salesmen and women out there. When you find one, cherish him or her.)

Instead, I turn to the Web and do research. Then I make up my own mind. Everyone should be able to do a rudimentary review of a product.

Two invaluable Web sites that I turn to every week are:

[The Sweethome](http://thesweethome.com/) [The Wirecutter](http://thewirecutter.com/)

*The Sweethome* concentrates on items you might use around the home such as water filter

pitchers, the best cheap coffee maker, best interior paint, best storage containers, best office chair, best standing desks, best hair dryer, best string trimmers, best toilet brush, etc.

#### *The Wirecutter*

concentrates on all things technical – technology, electronics, computers, etc.:

Best TV, best cheap projector, best full–size pickup truck, best home security system, best prepaid and alternative phone plans, best laptop, best home–office furniture and supplies, which camera should I get, best travel backpack, best smart LED light bulbs, etc.

Some of the folks who work for these sites formerly worked for Consumer's Union, the parent company of Consumer Reports, so you're getting accurate and timely information here that is spot–on (as the Brits say).

I have learned plenty from these Web sites.

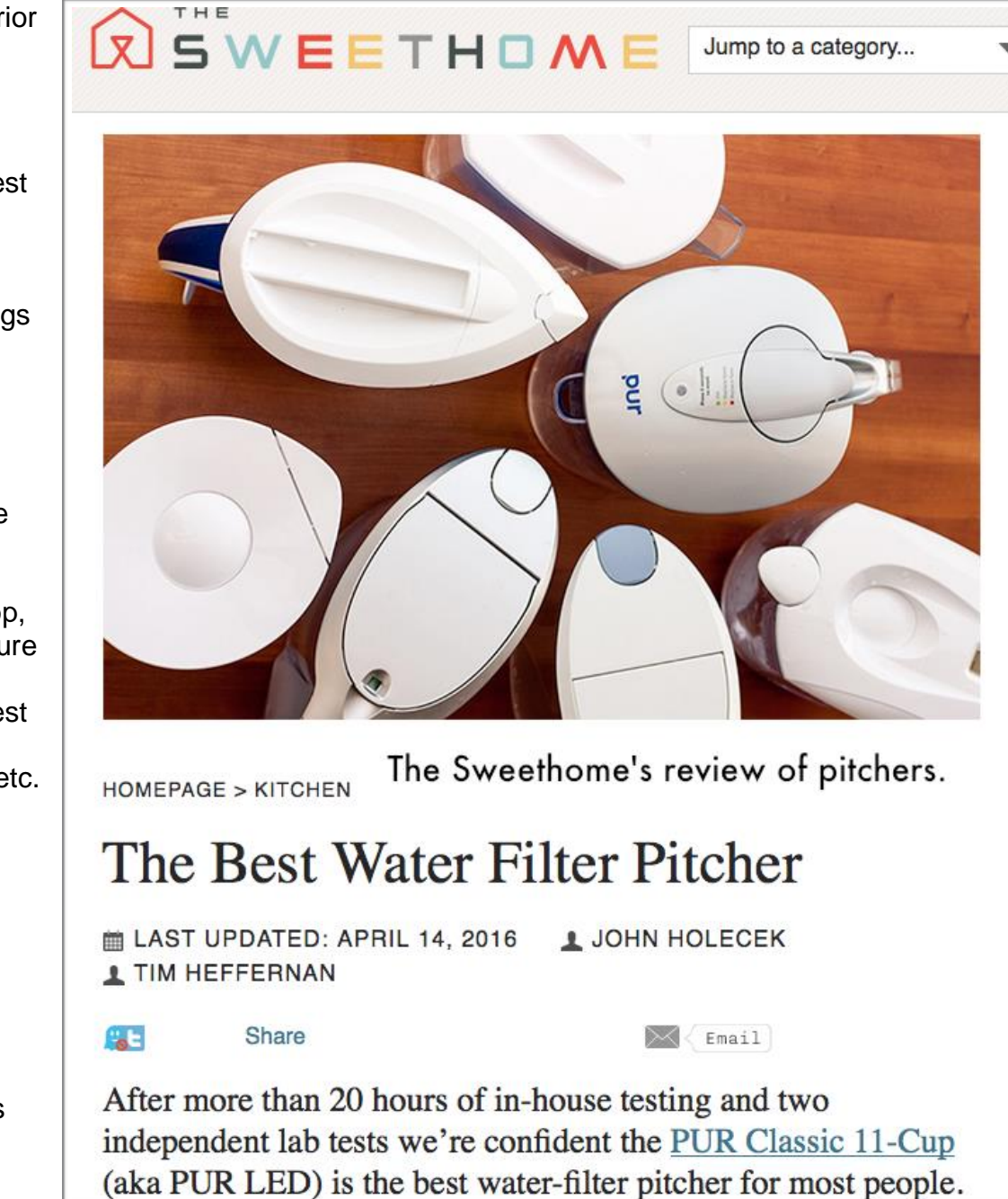

For example, I was in the market for a new water filter pitcher.

The market leader in the U.S. is Brita. Something like 7 out of 10 filter pitchers sold in the states come from that company.

Testing by The Sweethome reveals that other pitchers consistently beat out the top–seller in a number of ways. "Oh, and before you ask about Brita, the dominant player in the market, both

of our recommendations comprehensively outrank it on filtration performance, ergonomics, and ease of maintenance," concludes the study.

One author of the study has a background in physics and chemistry. The other has written a number of articles about heavy industry and the natural world for The *Atlantic, Popular Mechanics* and several other magazines. So I trust what I read here.

If you're considering buying a product, check out what they have to say and it might just save you a lot of time and effort. Good luck! **CKCS** 

Return to [contents](#page-2-0) page

'